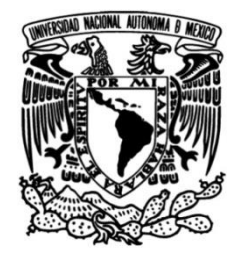

# **UNIVERSIDAD NACIONAL AUTÓNOMA DE MÉXICO**

# **FACULTAD DE INGENIERÍA**

 Procedimientos para la fortificación en desarrollos mineros, Ejemplo: "Mina Rey de Plata" municipio de Teloloapan, estado de Guerrero.

## **INFORME DE ACTIVIDADES PROFESIONALES**

Que para obtener el título de **Ingeniero Geólogo**

> **P R E S E N T A** Alexi Fermín Pérez

## **ASESOR DE INFORME**

Ing. Miguel Ildefonso Vera Ocampo

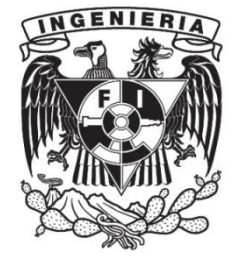

**Ciudad Universitaria, Cd. Mx., 2016**

## Contenido

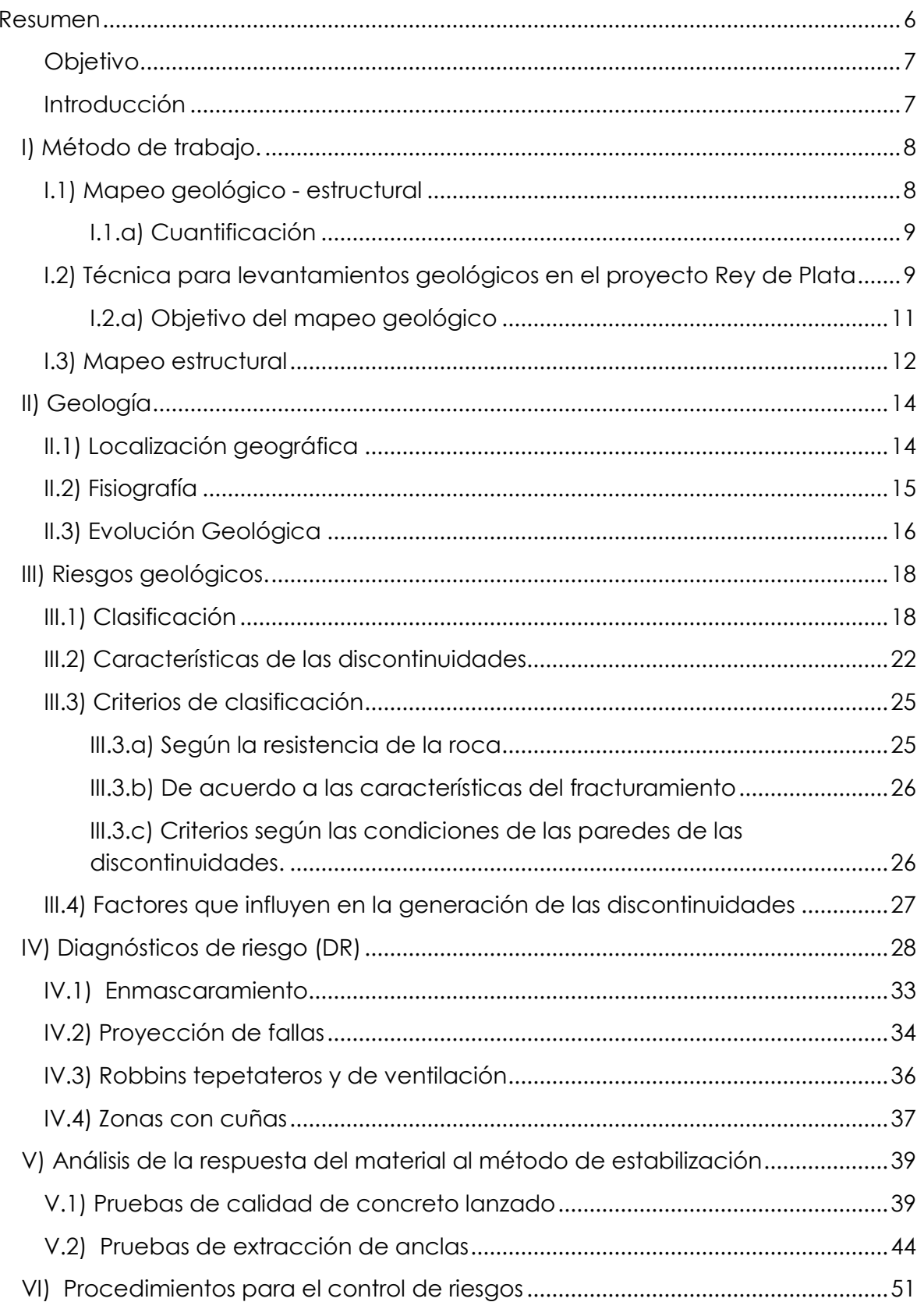

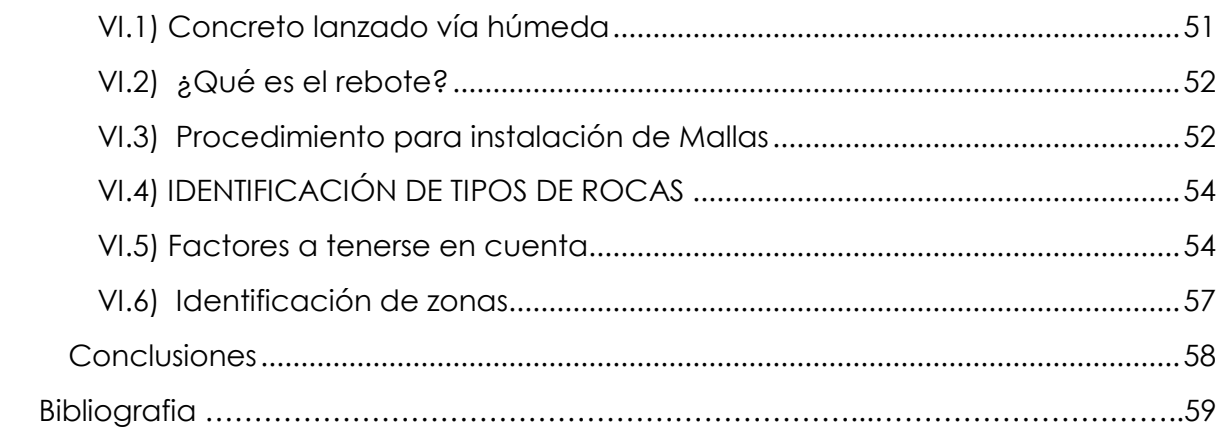

## **Lista de Figuras**

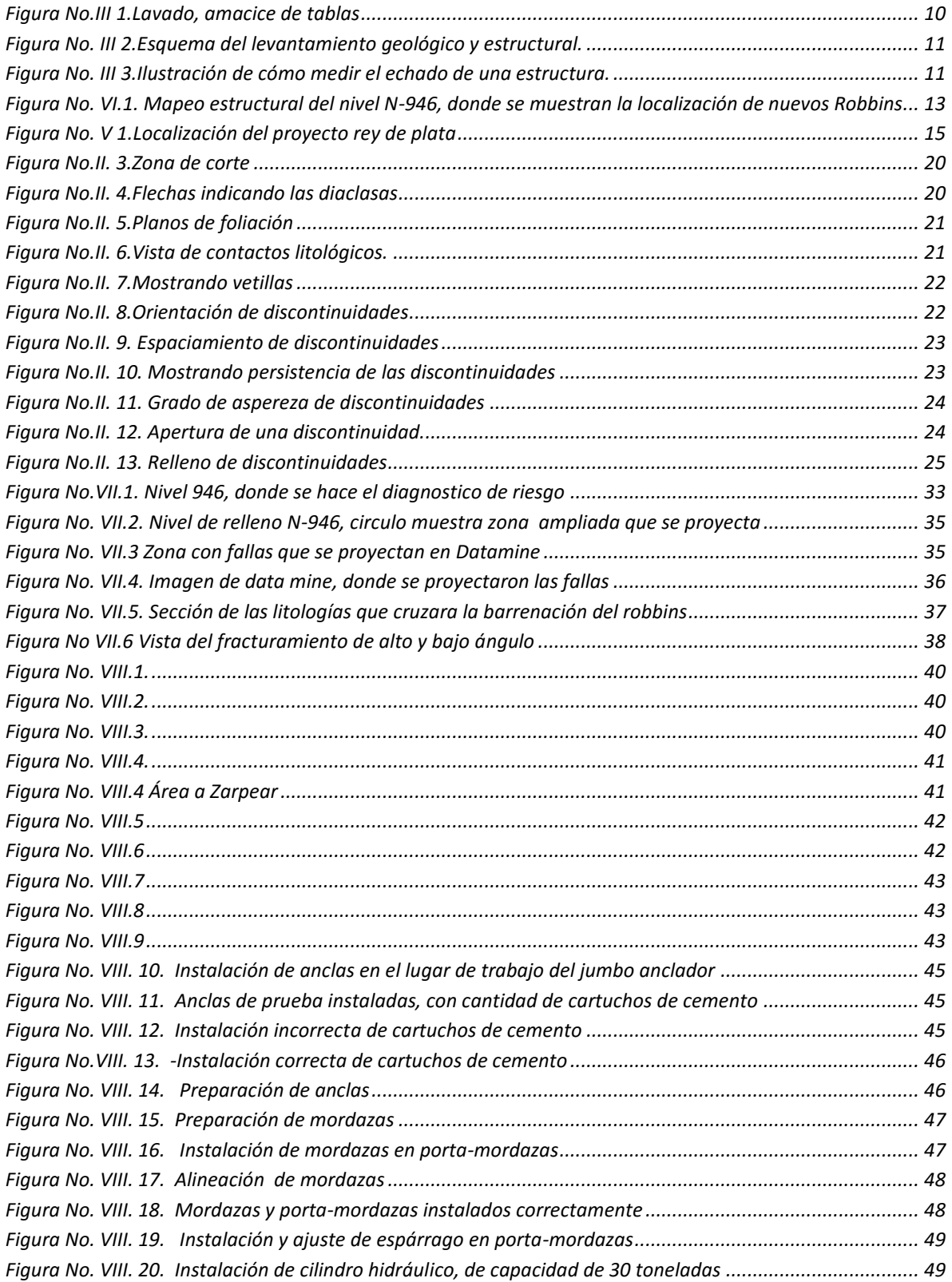

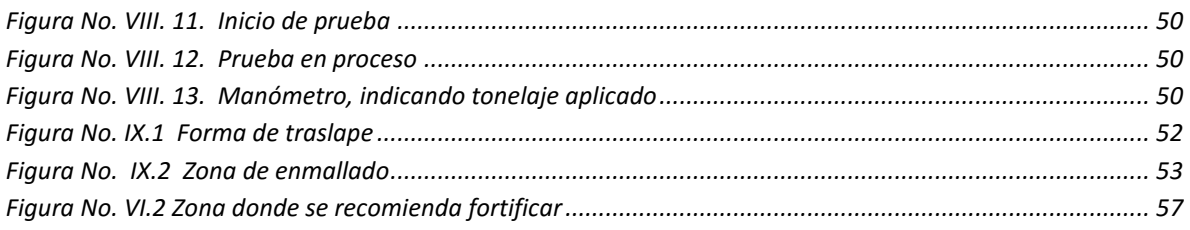

## Índice de Tablas.

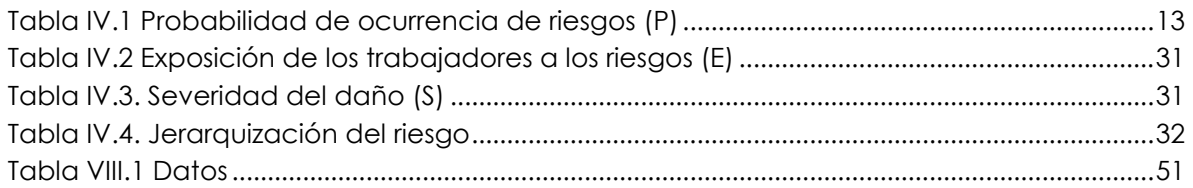

## **Resumen**

El yacimiento Rey de Plata es uno de los depósitos de sulfuros masivos conocidos en el estado de Guerrero.

El propósito de este trabajo es asegurar la continuidad de las operaciones y exploraciones del proyecto, a través del diagnóstico del comportamiento de la roca, desde el punto de vista geomecánico y aplicar con oportunidad el soporte requerido, en desarrollos, rebajes, rampas permanentes, estaciones de barrenación a diamante, estaciones de robbins, subestaciones eléctricas, nichos, piletas, estaciones de bombeo, resguardos, comedores y cargaderos.

Se deben de prevenir las avenidas de agua en la rampa, por barrenos de exploración, proyección de fallas, para evitar paros innecesarios. Así como llevar a cabo trabajos relacionados a la calidad de las anclas, cartuchos y placas de acero que se están utilizando en rebajes, desarrollos y obras permanentes.

La perforación de núcleo es costosa y constituye el gasto principal en un programa de exploración o investigación geotécnica. Entonces es esencial hacer un esfuerzo para obtener núcleo de la más alta calidad y asegurar que la máxima cantidad de datos sea aportada por cada barreno perforado.

#### *Objetivo.*

Determinar posibles riesgos geológicos durante la construcción de obras mineras con el propósito de establecer las recomendaciones necesarias para el control de los mismos.

### *Introducción*

El presente trabajo tiene por objeto dar una descripción de las actividades realizadas en el proyecto Rey de Plata, a fin de establecer con la información aportada el trabajo del geólogo de mina.

Las labores de un geólogo dentro de una mina son extensas y de vital importancia para el desarrollo de esta durante toda su vida de producción, ya que el ingeniero geólogo debe conocer de la manera más precisa posible todos los sector de la mina que se va a explotar y explorar, empezando por las características geotécnicas de la roca y el control de las estructuras mineralizadas.

## **I) Método de trabajo.**

Para el presente trabajo las actividades se desarrollaron en dos etapas: Trabajo de campo y Trabajo de gabinete.

Durante el trabajo de campo, que tuvo una duración de dos años efectivos, se realizaron las siguientes actividades:

-- Muestreo sistemático de los cuerpos mineralizados en interior mina, y localización de, las mismas en planos.

-- Obtención de resultados del zarpeo, grosor, rebote pruebas de concreto por un laboratorio externo.

--Pruebas de material de anclaje por distintos proveedores.

--Mapeo estructural de las rampas principales y accesos al mineral.

El trabajo de gabinete consistió en:

--Descripción de las muestras colectadas en Robbins.

--Mapeo de la zona a detalle en una escala 1:250

-- Interpretación de la información recabada, tanto en el campo como en el laboratorio, seguida de la redacción del presente trabajo.

## *I.1) Mapeo geológico - estructural*

Un mapa geológico es la representación, sobre un mapa topográfico, de los diferentes tipos de unidades geológicas, así como de sus respectivos contactos. Para distinguir las rocas se emplean diferentes tonalidades de colores. En un mapa geológico se reflejan también las estructuras tectónicas (pliegues, fallas, fracturas), los yacimientos de fósiles, aspectos hidrogeológicos (fuentes, red de drenaje, etc.), recursos minerales.

El levantamiento comprende todas las operaciones que se realizan, aplicando métodos y técnicas para efectuar mediciones que permitan definir las posiciones de puntos característicos de la mina para representarlos en un mapa. El levantamiento geológico incluye las tareas de toma de información geológica en cada uno de los puntos de referencia. La elaboración de planos comprende las operaciones para representar la información obtenida en el levantamiento de interior mina, el cual se realiza en el gabinete.

El geólogo de interior mina tiene que estar dispuesto a trabajar en un ambiente básicamente hostil pero extraordinariamente interesante. La visibilidad es escasa y

el grado de ventilación varía mucho de un sector a otro de la mina, y también de una mina a otra. Esto significa que en los niveles más profundos la temperatura y la humedad pueden ser elevadas. Pero por otra parte, la posibilidad de cartografiar en una dimensión casi 3D es única, es literalmente cartografiar las unidades "desde adentro".

### I.1.a) Cuantificación

Para conocer la masa rocosa, hay necesidad de observar en el cielo y las tablas de las obras mineras, las diferentes propiedades de las discontinuidades, para lo cual se debe primero lavar el cielo y las tablas. A partir de estas observaciones se podrán sacar conclusiones sobre las condiciones geomecánicas de la masa rocosa.

Debido a la variación de las características de la masa rocosa, se debe de realizar en forma permanente una evaluación de las condiciones geomecánicas, conforme avanzan las obras, tanto en desarrollo como en explotación.

En las diferentes obras, el geólogo deberá realizar un mapeo sistemático de las discontinuidades, denominado mapeo geomecánico, utilizando métodos como el "registro lineal", para lo cual debe extender una cinta métrica en la pared rocosa e ir registrando todos los datos referidos a las propiedades de las discontinuidades, teniendo cuidado de no incluir en ellos las fracturas producidas por la voladura.

Los datos se irán registrando en formatos elaborados para este fin, luego serán procesados y presentados en los planos de las obras de desarrollo.

*I.2) Técnica para levantamientos geológicos en el proyecto Rey de Plata*

Lo primero que hay que definir en el levantamiento es el nivel de cartografía, es decir, la altura sobre el piso de la obra a la que se va a representar el mapa de planta. Esta altura definirá un plano horizontal teórico que intersecta las paredes de la obra. Esta altura es estándar para toda la mina, y suele aproximadamente coincidir con la altura de la cintura del geólogo (a un metro del piso), por lo que se denomina "cartografiar a la altura de la cintura" o niveles donde se encuentre la ficha topográfica, la escala de trabajo es de detalle, normalmente 1: 250. La técnica para realizar un levantamiento geológico en el proyecto Rey de Plata es la siguiente:

1.- Antes de realizar cualquier actividad dentro de la mina se debe de observar que las condiciones sean seguras, es decir que el cielo (techo) y las tablas (paredes) de la obra sean estables, esto para evitar una lesión por la caída de alguna roca.

2.- Debido a las operaciones de voladura de roca, el cielo y tablas de las obras suelen estar cubiertos de polvo, este deberá ser previamente removido mediante un lavado de las tablas y cielo para facilitar la visualización del geólogo y tener un trabajo mejor realizado. Este lavado se realiza de la frente de la obra hacia a fuera y de arriba hacia abajo. Después de lavar se debe amacizar las tablas y el cielo de la obra (figura III.1 ).

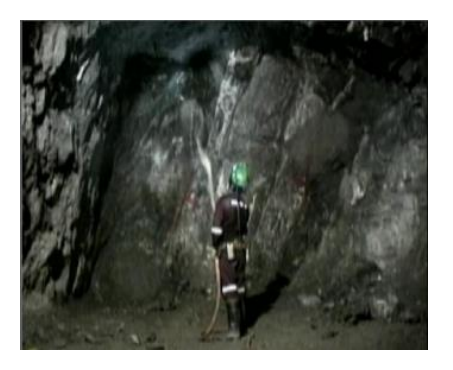

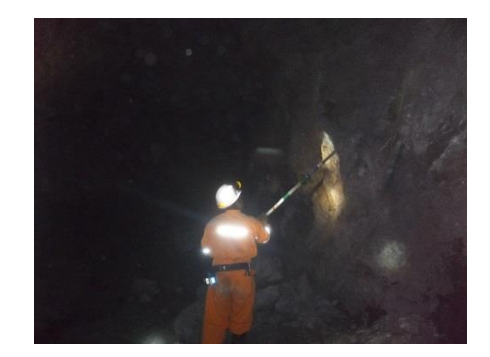

1:Figura No.III 1.Lavado, amacice de tablas

<span id="page-9-0"></span>3.- Para realizar el levantamiento geológico y estructural se apoyara con la topografía realizada por el equipo de topógrafos del proyecto, para esto se descarga de la base de datos el plano de la topografía actualizada y se pasa a papel tamaño carta.

4.- Ya estando en el lugar en donde se va a trabajar, se toma como punto de referencia la ficha topográfica más cercana al punto en el cual se va a empezar a realizar el levantamiento, para tener una mayor exactitud.

5.- Se coloca una cinta métrica (50 m.) en el centro de la obra y se secciona la distancia de la ficha al tope a cada 2 m en obras de desarrollo y 2 m en las obras de producción, esto para ubicar las estructuras a medir en el plano topográfico (Figura III.2 ).

6.- Se miden las estructuras geológicas con una proyección a nivel cintura. Se observa la estructura en la tabla derecha y se toma la medida, después se observa en la tabla izquierda y se toma la medida, como se indica en la (Figura III.2) , posteriormente se unen los dos puntos lo cual nos indica el rumbo de la estructura.

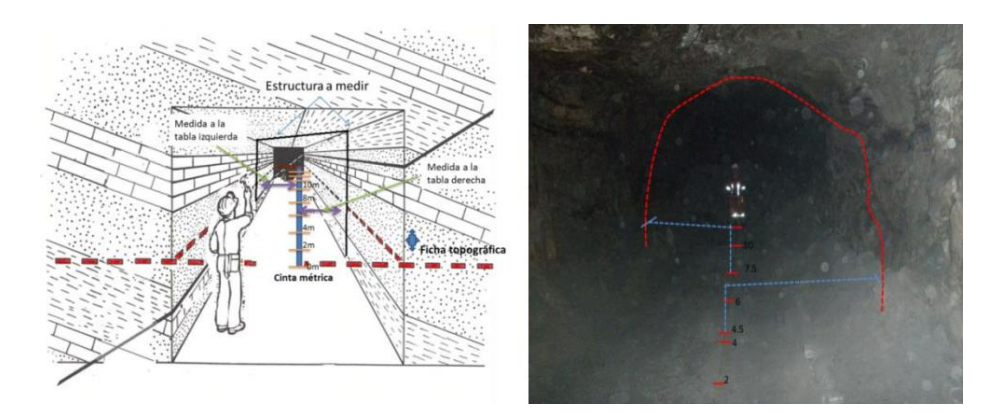

<span id="page-10-0"></span>2:Figura No. III 2.Esquema del levantamiento geológico y estructural.

7.- Con la brújula se mide el echado de la estructura (inclinación de la capa). Se coloca a rumbo de la estructura y se toma la medida con el clinómetro de la brújula a la altura de la cara, realizando una proyección de todo el plano inclinado que se muestra en la tabla (pared de la obra), como se muestra en la Figura III.3.

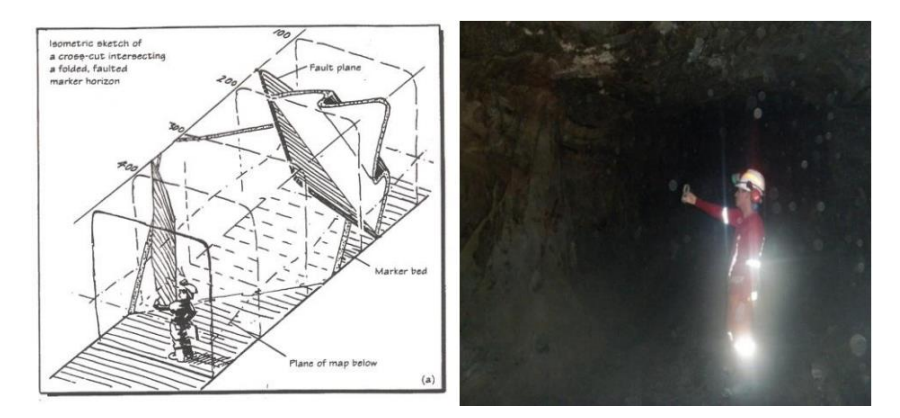

<span id="page-10-1"></span>3:Figura No. III 3.Ilustración de cómo medir el echado de una estructura.

8.- En gabinete se pasa el mapeo realizado y se corrigen los datos tomados en el trabajo de interior mina, y se marcan las estructuras y tipos de roca con la nomenclatura.

9.- Se actualizan los planos digitalizados en Autocad. Para esto se escanea la imagen del mapeo realizado y se inserta en Autocad, se actualiza el plano ya elaborado con la nueva información.

I.2.a) Objetivo del mapeo geológico

El mapeo geológico y estructural se realiza con el fin de tener un control de las estructuras que se encuentran en el desarrollo de las obras mineras, y así poder determinar el lugar más factible para el avance de estas, este control también nos sirve para detallar el modelado de las estructuras geológicas y cuerpos mineralizados, nos permite prevenir problemas que puedan surgir por el desplazamiento de los rocas por alguna falla o fractura.

Otro aspecto importante que nos permite el tener un mapeo es llevar el control hidrológico de la mina, es decir nos permite visualizar las fallas y fracturas por las cuales circula el agua y con esto se puede determinar si es necesario sellar las paredes de la obra para evitar algún inundación, así como el tipo de material que se utilizara y la cantidad de este. Un mapeo también nos sirve como medida de seguridad, es decir nos ayuda a visualizar que no existan cuñas de roca en el cielo de la obra o tablas abiertas que puedan generar algún accidente por la caída de estas, es decir, nos sirve para proveer de accesos seguros a lugares de trabajo, tanto en las zonas de producción así como en sus alrededores, además de preservar las condiciones de minado para las reservas sin minar. Esto también nos permite asegurar la estabilidad total de la estructura completa de la mina, definida por los rebajes y los huecos minados, mineral por minar y la roca estéril adyacente y proteger las obras principales de servicio de principio a fin según la vida útil con la cual se diseñó.

De acuerdo a cómo se presenten las características de la masa rocosa, ésta tendrá un determinado comportamiento al ser excavada.

Si la roca intacta es dura o resistente y las discontinuidades tienen propiedades favorables, la masa rocosa será competente y presentará condiciones favorables cuando sea excavada.

Si la roca intacta es débil o de baja resistencia y las discontinuidades presentan propiedades desfavorables, la masa rocosa será incompetente y presentará condiciones desfavorables cuando sea excavada.

Habrá situaciones intermedias entre los extremos antes mencionados donde la roca tendrá condiciones regulares cuando sea excavada.

#### *I.3) Mapeo estructural*

Para comprobar la calidad del macizo rocoso en las zonas de las contrafrentes de acceso a los nuevos cuerpos mineralizados y obras de acceso (rampas generales), se realizó la recopilación e interpretación en Dip´s de la información de mapeo estructural (rumbo y echado de fracturas).

Se tiene presencia principalmente de 4 planos de discontinuidades en el área de influencia del yacimiento, que son los siguientes:

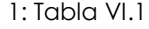

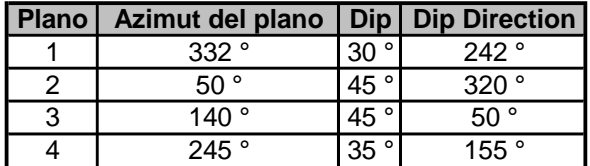

Los resultados obtenidos de la geología estructural son utilizados en el rediseño de las nuevas obras y del sistema de minado más adecuado a proponer para los nuevos cuerpos. (Tabla V.1)

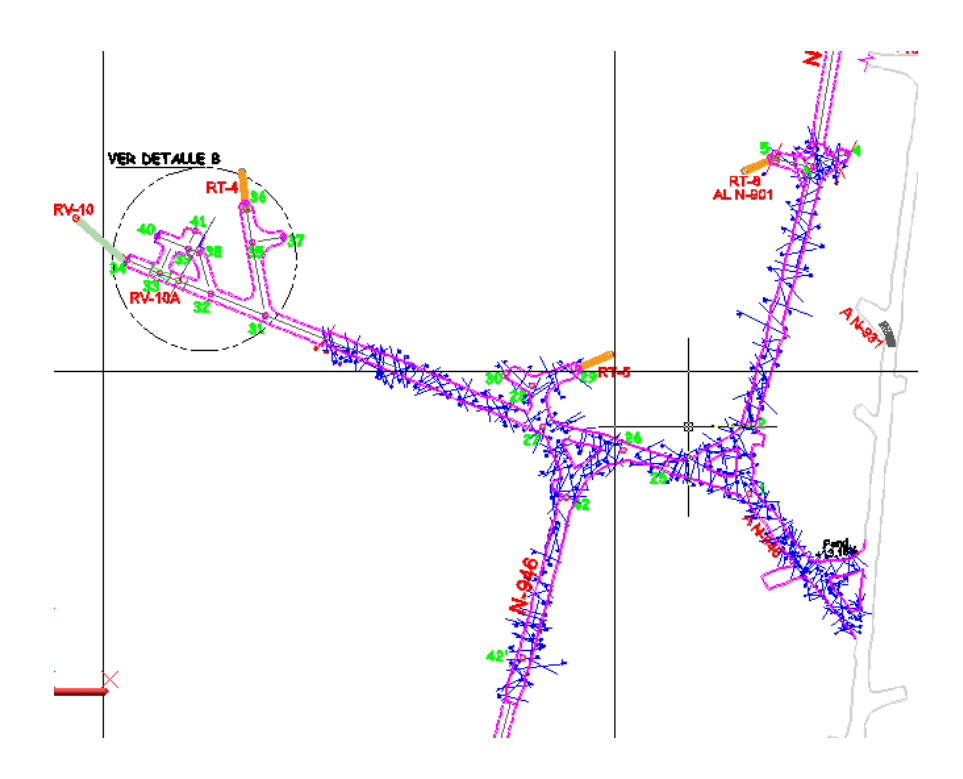

<span id="page-12-0"></span>4:Figura No. VI.1. Mapeo estructural del nivel N-946, donde se muestran la localización de nuevos Robbins

## **II) Geología**

En el Rey de Plata se localizan cuatro unidades litológicas principales. La más antigua está compuesta de rocas volcánicas andesíticas y volcanoclásticas intensamente cloritizadas.

Sobre las unidades andesíticas sobreyacen, de manera concordante, rocas piroclásticas félsicas, interestratificadas con pizarras negras.

Las rocas volcánicas andesíticas también están presentes como estratos interbandeados en la parte superior de la unidad félsica. Presionando a las unidades andesíticas y félsicas se encuentran calizas carbonosas, interestraficadas con arcillas y grauvacas.

La unidad andesítica inferior es probablemente de varios miles de metros de espesor y constituye la porción principal del paquete volcánico en donde se localiza el depósito mineral.

La parte superior de la unidad andesítica está compuesta de varios cuerpos piroclásticos, epiclásticos y lava de varias decenas de metros de espesor.

Las unidades andesíticas más bajas, así como las más altas se encuentran fuertemente cloritizadas. La andesita está cortada por abundantes vetillas de calcita y ankerita.

La unidad félsica tiene unos 400 m de espesor y encajona los depósitos de sulfuros de Rey de Plata. Consiste de esquisto sericítico, pizarra negra y brecha hidrotermalmente alteradas.

Parte de los cuerpos muestran deformaciones plásticas, lo cual indica que los esfuerzos de compresión se enfocaron principalmente a esta área.

## *II.1) Localización geográfica*

El proyecto Rey de Plata se encuentra en el municipio de Teloloapan, en la región norte del estado de Guerrero y forma parte de la provincia fisiográfica de la Sierra del Sur, específicamente en las inmediaciones del poblado Tehuixtla. (Figura)

La ciudad de Teloloapan se localiza dentro de las coordenadas geográficas [18°22′04″N 99°52′26″O](http://toolserver.org/~geohack/geohack.php?pagename=Teloloapan&language=es¶ms=18_22_04_N_99_52_26_W_) a una altura de 1,680 msnm (http://guerrero.gob.mx/).

El nombre de Teloloapan debe su nombre a vocablos nahuas que se interpretan como "río de los guijarros" o también como "agua o río bajo las piedras"

Para llegar desde la ciudad de Teloloapan al proyecto se recorren 18 kilómetros.

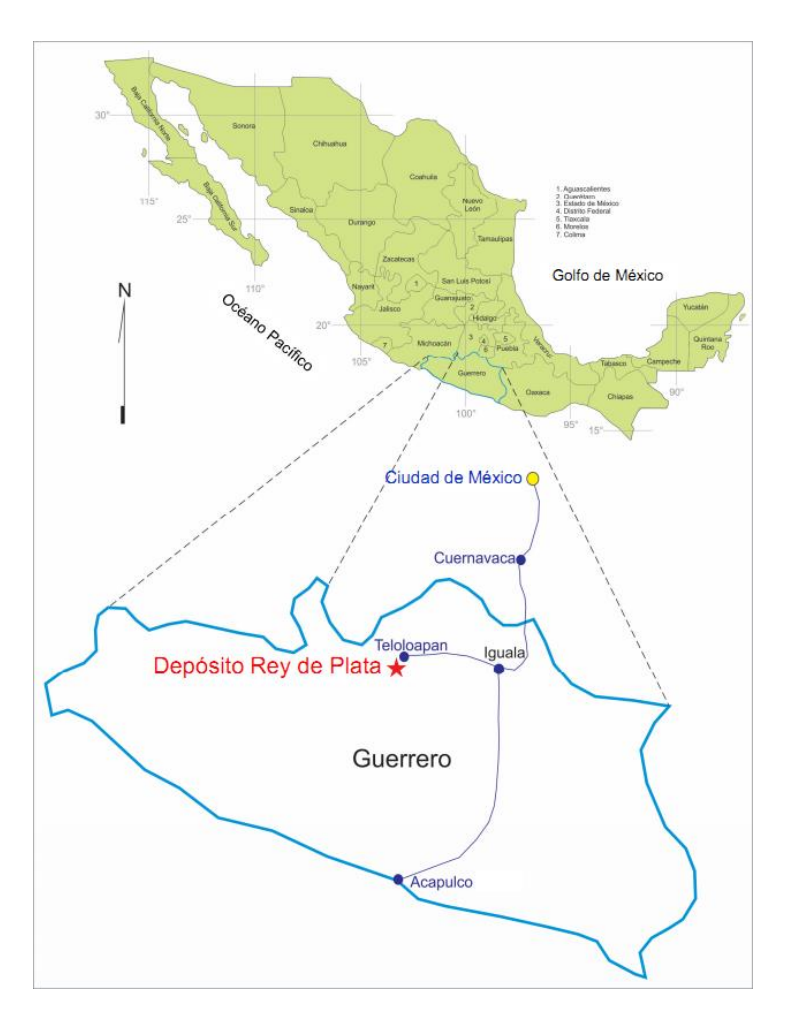

<span id="page-14-0"></span>5:Figura No. V 1.Localización del proyecto rey de plata

## *II.2) Fisiografía*

La topografía que predomina en el proyecto es de elevaciones medianas a someras que no sobrepasan los 300 metros; sin embargo, hacia los bordes oriental y occidental del área de influencia del proyecto, se hallan montañas de elevaciones que rebasan los 500 metros de desnivel.

## *II.3) Evolución Geológica*

La historia del yacimiento Rey de plata tiene sus inicios en los albores del siglo XX, cuando a principios de 1900 se realizaron trabajos en pequeña escala. Para el intervalo de tiempo que comprende de 1925 a 1929, se tiene registro de una campaña formal de producción pero se vio interrumpida, para que después, en el año de 1946 con la compañía La Campaña (Peñoles), se iniciaran trabajos de exploración y minado que incluyeron barrenación a diamante, tajo y obra subterránea, detectando zonas con altos valores de hasta 6 kg de plata en la zona denominada Rey Viejo. Estos trabajos concluyeron en 1949 para que posteriormente, de 1964 a 1968 se reanudaran (García-Fons, Javier; Novelo, Luis Felipe; Pérez I., Juan Manuel, 1981; Giles, David A. and García-Fons, Javier, 2000).

Servicios Industriales Peñoles S. A. de C. V. tomó parte de los trabajos de exploración a partir de junio de 1976 y hasta noviembre de 1980, realizó una campaña de barrenación de 11, 300 metros distribuidos en 52 barrenos, de los cuales, 31 resultaron positivos al haber cortado intervalos de mineralización económica. Para ese entonces, el sustento para la exploración fue la definición de un ambiente vulcanogénico que favorecía la ocurrencia de mantos tipo VMS. El resultado final de esta exploración fue el descubrimiento de los cuerpos Rey de Plata, Tehuixtla y Zinc-Cobre (García-Fons, Javier; Novelo, Luis Felipe; Pérez I., Juan Manuel, 1981).

En 1986, las compañías Peñoles y Outokumpo se unieron en sociedad para crear la Minera Antares S. A. de C. V. Ésta desarrolló el nivel 865 con el objetivo de cortar el cuerpo Tehuixtla con un programa de barrenación a diamante desde el interior de la mina con la finalidad de delimitar dicho cuerpo.

Nuevos trabajos exploratorios con barrenación y minado, que incluyeron el desarrollo de un tiro de 300 metros, generaron suficientes recursos de mineral y con estos resultados, en 1998 Peñoles en asociación con Dowa aprobaron el desarrollo de una mina (Giles, David A. and García-Fons, Javier, 2000).

Hacia el año 2000, la nueva sociedad formada por las compañías Peñoles-Dowa-Sumitomo, dieron inicio a la explotación del yacimiento operando una planta de beneficio por flotación con una capacidad de producción de 1100 toneladas diarias. El bajo precio de los metales a nivel mundial, fue la causa principal de que

en el año de 2001 se cerraran las operaciones de la mina (Giles, David A. and García-Fons, Javier, 2000).

Nuevamente, en agosto de 2007, la empresa Peñoles dio inicio a la ejecución de un programa de barrenación paramétrica de diamante (equiespaciada 150 m), que concluyó en julio de 2009 con un total de 33, 000 metros, distribuidos en 53 barrenos y que obtuvieron como resultado el descubrimiento de los mantos Superior, Medio e Inferior.

Con la definición de estos cuerpos, a partir de julio de 2009 se inició la barrenación exploratoria de cierre de malla con la finalidad de definir las dimensiones de los mantos y proceder a una estimación de recursos. Para Mayo de 2011 se han ejecutado más de 250 barrenos en esta campaña, con un éxito de más del 70% en los cortes de valores económicos.

El programa de barrenación para el proyecto aún no concluye y seguirá durante el desarrollo de la mina con el objetivo de seguir definiendo las dimensiones de los cuerpos descubiertos, además de abrir la exploración hacia zonas aledañas, especialmente hacia el norte y poniente del área actual.

## **III) Riesgos geológicos.**

Dependiendo de sus características y condiciones, la masa rocosa puede variar de una mina a otra, como también de área en área dentro de una misma mina.

Con el paso del tiempo crecen las obras mineras y el minado se realiza a mayores profundidades, desarrollándose así diferentes problemas de inestabilidad en la roca.

Conocer la roca también permitirá tomar decisiones correctas sobre diferentes aspectos relacionados con las labores mineras, entre otras, se podrá establecer la dirección en la cual se deben avanzar las excavaciones, el tamaño de las mismas, el tiempo de exposición abierta de la excavación, el tipo de sostenimiento a utilizar y el momento en que éste debe ser instalado.

La roca difiere de la mayoría de otros materiales utilizados en la ingeniería. Ésta tiene discontinuidades (fracturas) de diferentes tipos, que hacen que su estructura sea discontinua. Además, debido a los procesos geológicos que la han afectado entre el tiempo de su formación y la condición en la cual la encontramos en la actualidad, presenta heterogeneidades y propiedades variables. Todas estas características requieren ser evaluadas en forma permanente durante el desarrollo de las obras.

*III.1) Clasificación*

Los principales tipos de discontinuidades presentes en la masa rocosa son:

**Planos de estratificación**, dividen en capas o estratos a las rocas sedimentarias.

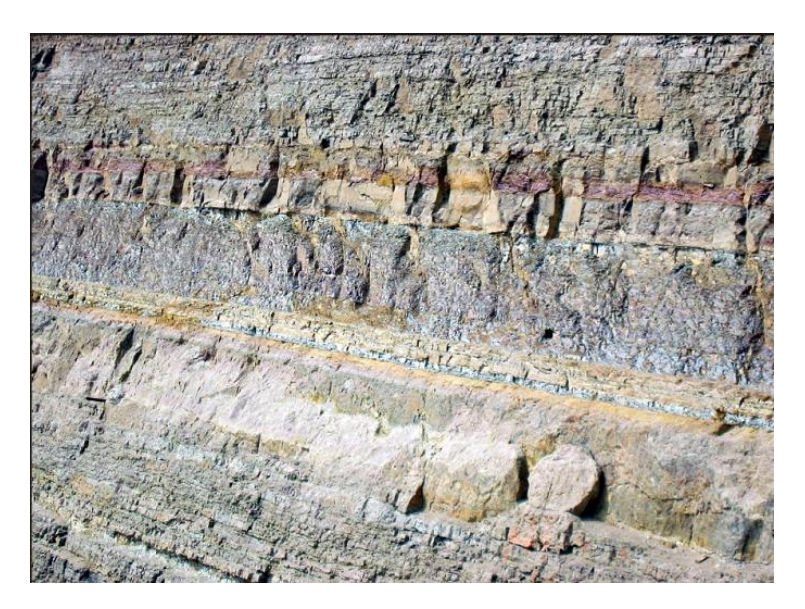

**Figura No.II. 1. Roca sedimentaria**

**Fallas**, son fracturas que han tenido desplazamiento. Éstas son estructuras menores que se presentan en áreas locales de la mina o estructuras muy importantes que pueden atravesar toda la mina.

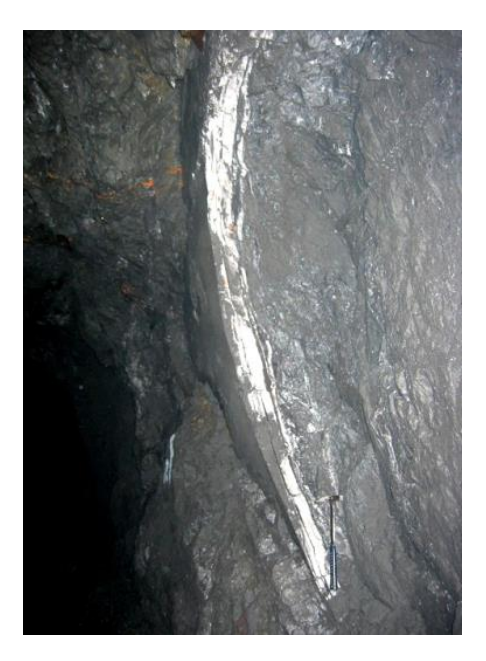

**Figura No.II. 2. Falla**

**Zonas de corte**, son bandas de material que pueden ser de varios metros de espesor, en donde ha ocurrido fallamiento de la roca.

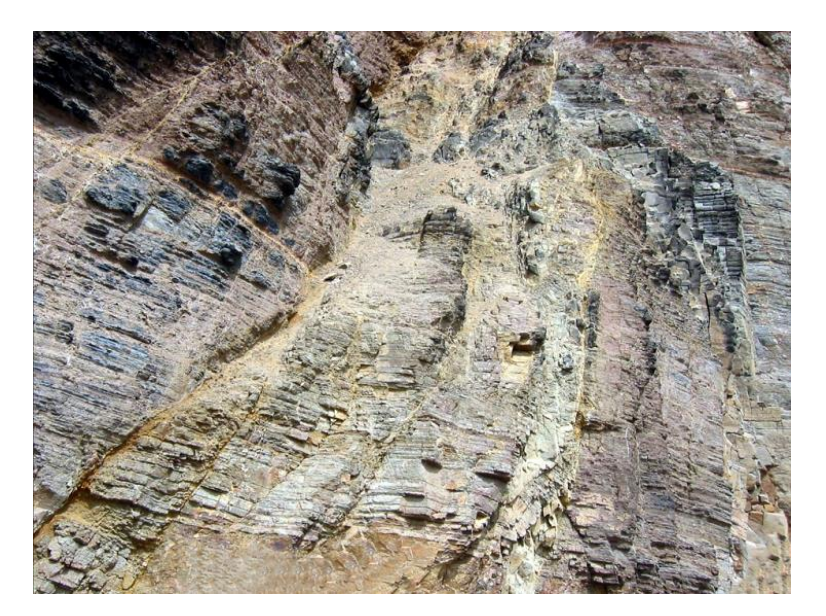

**6:Figura No.II. 3.Zona de corte**

**Diaclasas**, también denominadas juntas, son fracturas que no han tenido desplazamiento y las que más comúnmente se presentan en la masa rocosa.

<span id="page-19-0"></span>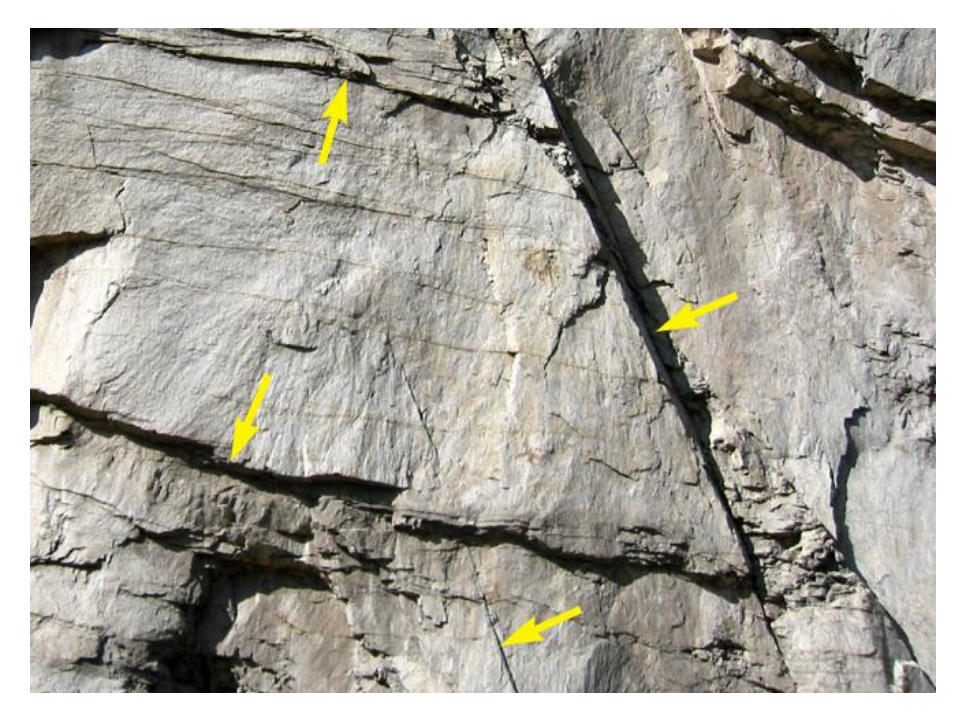

**7:Figura No.II. 4.Flechas indicando las diaclasas**

<span id="page-19-1"></span>Planos de foliación o esquistosidad, se forman entre las capas de las rocas metamórficas dando la apariencia de hojas o láminas.

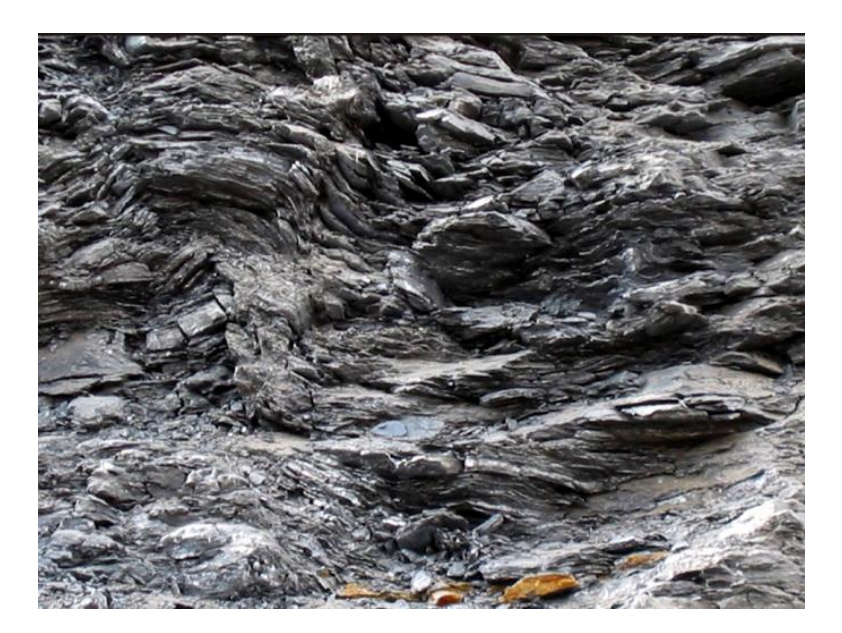

**8:Figura No.II. 5.Planos de foliación**

**Contactos litológicos**, que comúnmente forman, por ejemplo, el alto y el bajo de una veta.

<span id="page-20-0"></span>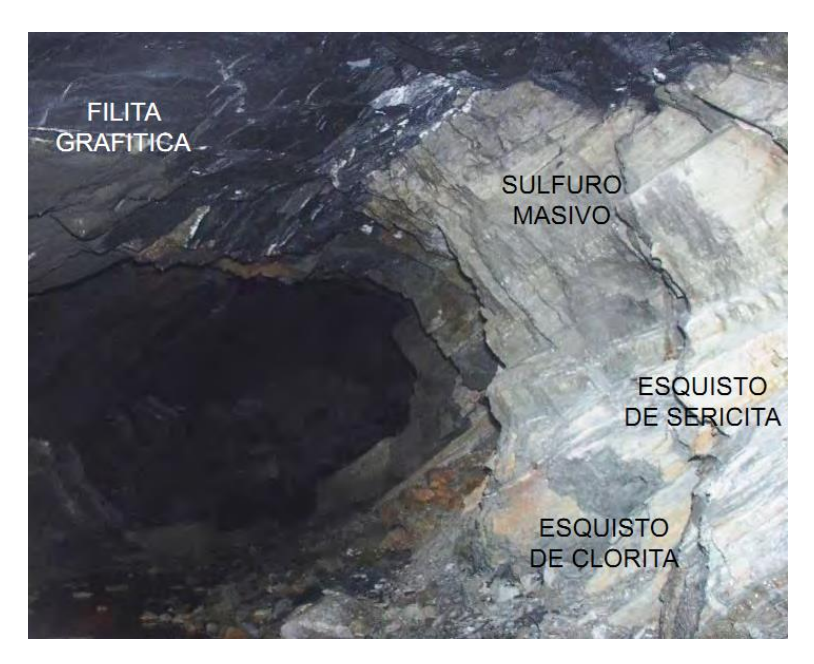

<span id="page-20-1"></span>**9:Figura No.II. 6.Vista de contactos litológicos.**

**Vetillas**, son relleno de las fracturas con otros materiales.

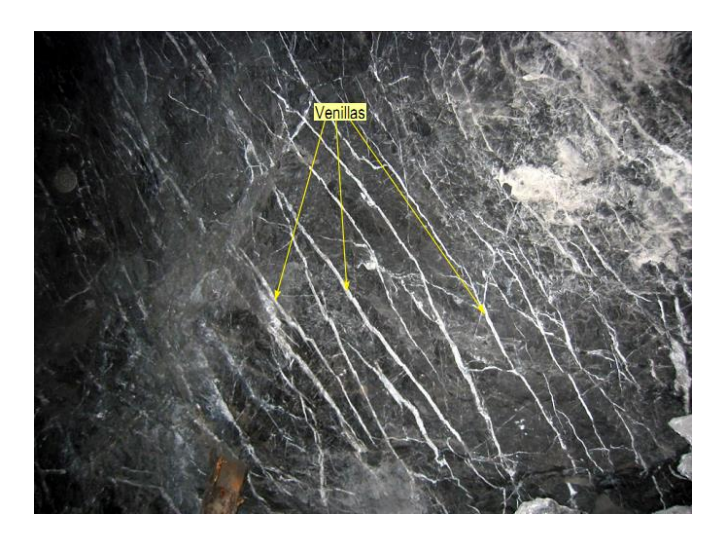

**10:Figura No.II. 7.Mostrando vetillas**

## <span id="page-21-0"></span>*III.2) Características de las discontinuidades*

Todas las discontinuidades presentan propiedades geomecánicas importantes que las caracterizan y que influyen en el comportamiento de la masa rocosa. Estas propiedades, son principalmente:

**Orientación**, es la posición de la discontinuidad en el espacio y comúnmente es descrito por su rumbo y buzamiento. Cuando un grupo de discontinuidades se presentan con similar orientación o en otras palabras son aproximadamente paralelas, se dice que éstas forman un "sistema" o una "familia" de discontinuidades.

<span id="page-21-1"></span>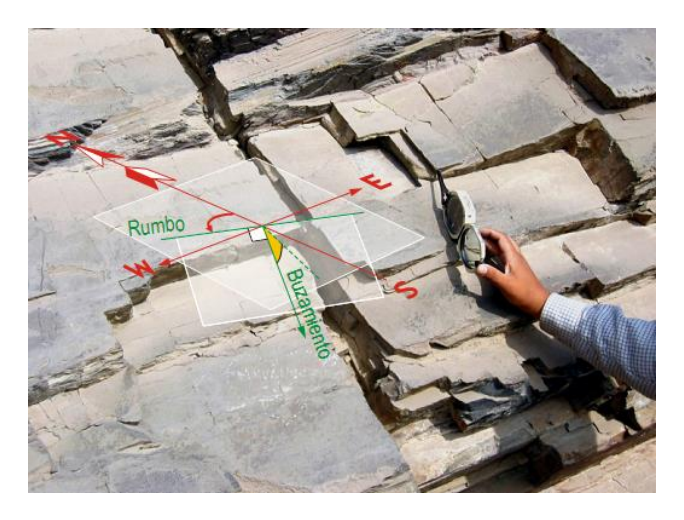

**11:Figura No.II. 8.Orientación de discontinuidades**

**Espaciado**, es la distancia perpendicular entre discontinuidades adyacentes. Éste determina el tamaño de los bloques de roca intacta.

Cuanto menos espaciado tengan, los bloques serán más pequeños y cuanto más espaciado tengan, los bloques serán más grandes.

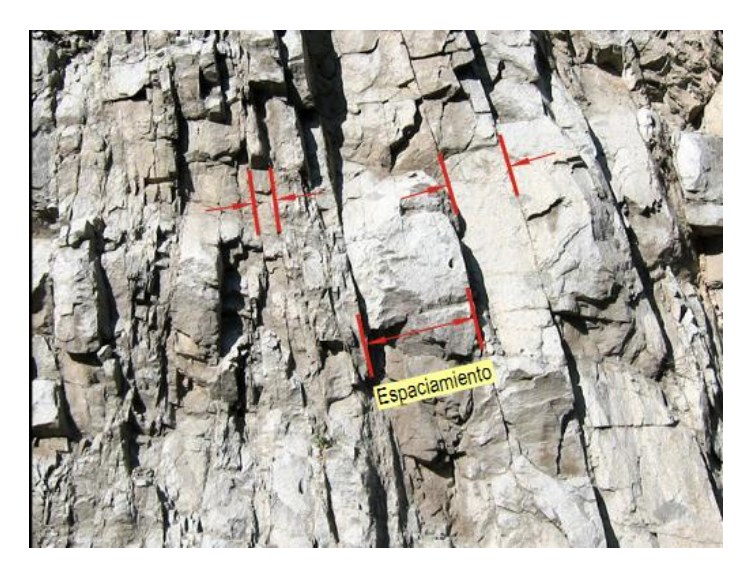

**12:Figura No.II. 9. Espaciamiento de discontinuidades**

Persistencia, es la extensión en área o tamaño de una discontinuidad. Cuanto menor sea la persistencia, la masa rocosa será más estable y cuanto mayor sea ésta, será menos estable.

<span id="page-22-1"></span><span id="page-22-0"></span>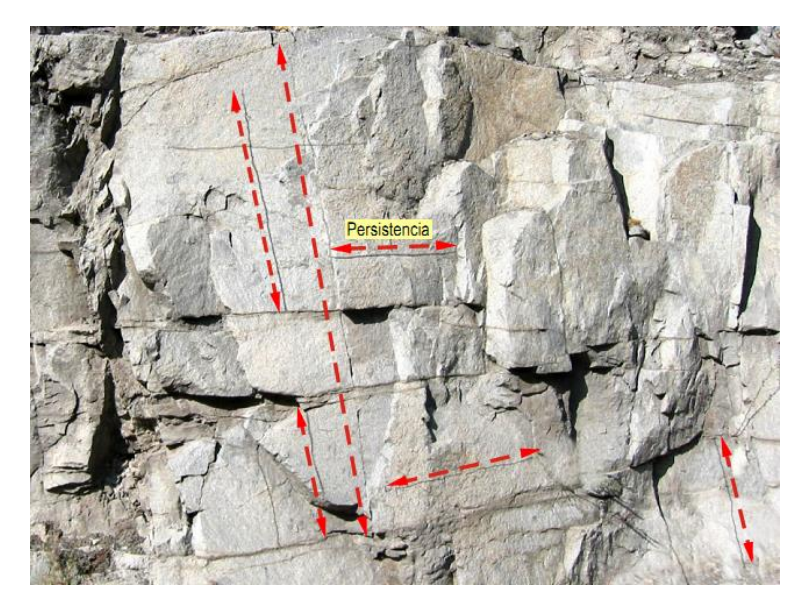

**13:Figura No.II. 10. Mostrando persistencia de las discontinuidades**

**Rugosidad**, es la aspereza o irregularidad de la superficie de la discontinuidad. Cuanta menor rugosidad tenga una discontinuidad, la masa rocosa será menos competente y cuanto mayor sea ésta, la masa rocosa será más competente.

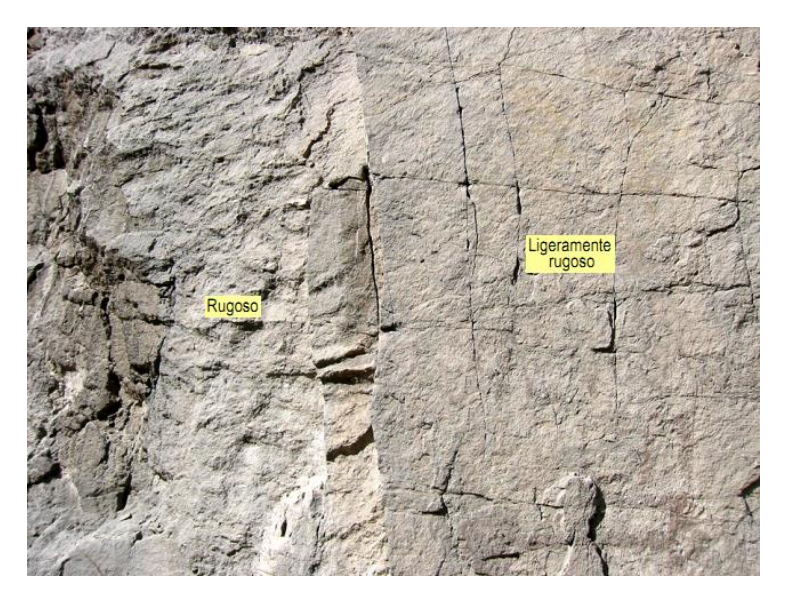

<span id="page-23-0"></span>**14:Figura No.II. 11. Grado de aspereza de discontinuidades**

**Apertura**, es la separación entre las paredes rocosas de una discontinuidad o el grado de abierto que ésta presenta. A menor apertura, las condiciones de la masa rocosa serán mejores y a mayor apertura, las condiciones serán más desfavorables.

<span id="page-23-1"></span>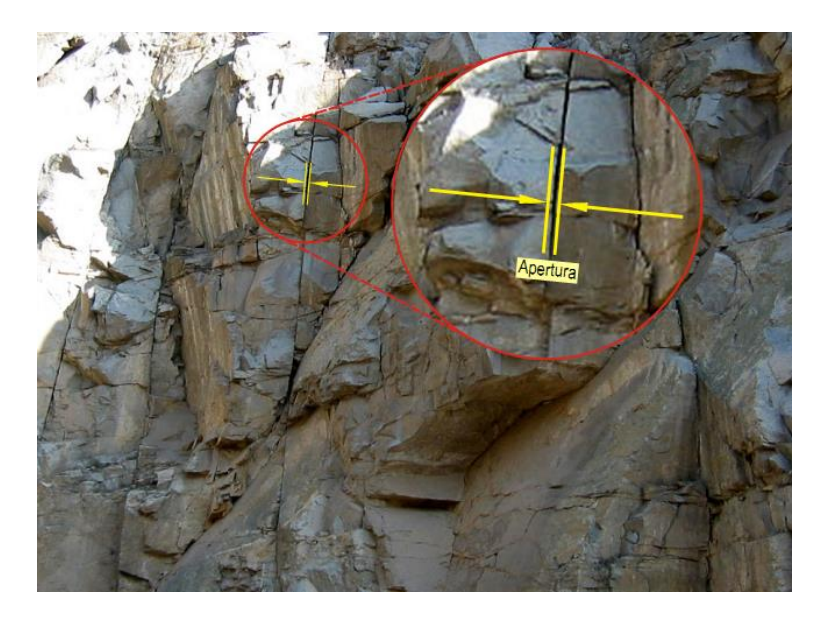

**15:Figura No.II. 12. Apertura de una discontinuidad.**

**Relleno**, son los materiales que se encuentran dentro de la discontinuidad. Cuando los materiales son suaves, la masa rocosa es menos competente y cuando éstos son más duros, ésta es más competente.

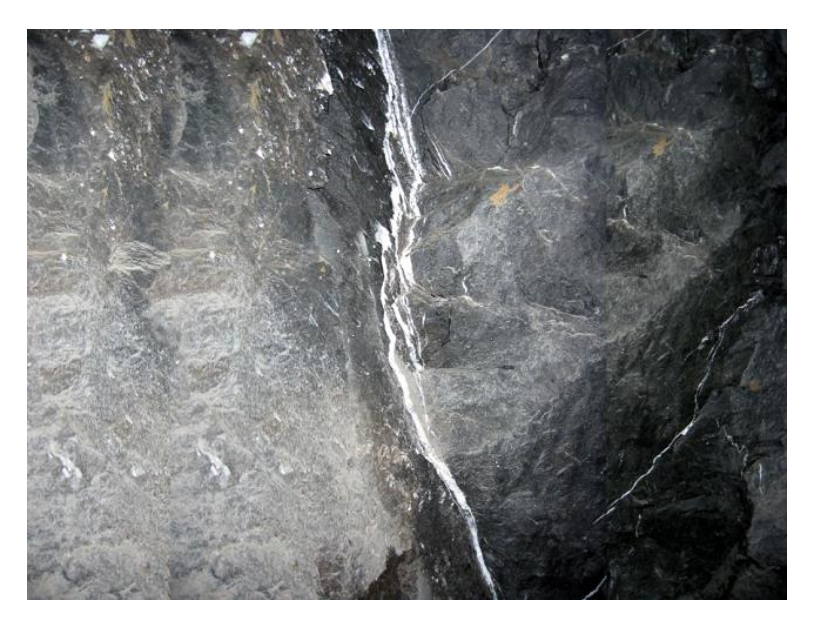

**16:Figura No.II. 13. Relleno de discontinuidades**

<span id="page-24-0"></span>*III.3) Criterios de clasificación*

III.3.a) Según la resistencia de la roca

Existen criterios para poder clasificar la masa rocosa, éstos están basados en la experiencia ganada en la ejecución de excavaciones en roca.

Considerando la resistencia de la roca a romperse o introducirse con golpes de pica, la guía práctica de clasificación de la roca es la siguiente:

Resistencia muy alta:

- Solo se astilla con varios golpes de pica. Resistencia alta:

- Se rompe con más de 3 golpes de pica. Resistencia media:

- Se rompe con 1 a 3 golpes de pica.

Resistencia baja:

- Se introduce superficialmente con la punta de la pica. Resistencia muy baja:

- Se introduce profundamente con la punta de la picota.

III.3.b) De acuerdo a las características del fracturamiento

Para clasificar la masa rocosa tomando en cuenta las características del fracturamiento (o grado de presencia de las discontinuidades), se mide a lo largo de un metro lineal cuantas fracturas se presentan, según esto, la guía práctica es la siguiente:

Masiva o levemente fracturada:

2 a 6 fracturas /metro.

Moderadamente fracturada:

6 a 12 fracturas/metro.

Muy fracturada:

12 a 20 fracturas/metro.

Intensamente fracturada:

Más de 20 fracturas/metro.

Triturada o brechado:

Fragmentada, disgregada, zona de falla.

III.3.c) Criterios según las condiciones de las paredes de las discontinuidades.

Si tomamos en cuenta algunas propiedades de las paredes de las discontinuidades como la apertura, rugosidad, relleno y meteorización o alteración, la guía de clasificación de la masa rocosa es la siguiente:

Condición Muy Buena:

Si las discontinuidades están cerradas, muy rugosas y están frescas.

Condición Buena:

Si están ligeramente abiertas, moderadamente rugosas y tienen manchas de oxidación.

Condición Regular:

Si están moderadamente abiertas, ligeramente rugosas a lisas y presentan oxidación.

Condición Mala:

Si están abiertas, lisas y presentan relleno blando (por ejemplo limo).

Condición Muy Mala:

Si están muy abiertas, estriadas y tienen relleno suave.

## *III.4) Factores que influyen en la generación de las discontinuidades*

El tipo de roca influye en las condiciones de estabilidad de la masa rocosa de las excavaciones, por ejemplo, las margas y tobas volcánicas de textura granular o brechoide, caracterizadas por su baja densidad y alta porosidad, son rocas que absorben rápidamente la humedad y se deterioran, pudiendo llegar paulatinamente al fallamiento si es que no se adoptan medidas de control de la estabilidad de la masa rocosa de las excavaciones.

Las condiciones inestables de estos tipos de roca, se incrementan en condiciones de mayor presencia de agua (goteos y flujos), presencia de agua ácida y materiales rocosos carbonatados, presencia de altos esfuerzos y cuando se ubican entre capas de roca de mejor calidad, por ejemplo, brechas entre lavas andesíticas o margas entre calizas.

Particularmente en la roca estratificada, se presentan horizontes de rocas de mala calidad como lutitas, margas, calizas carbonosas, calizas porosas u otras rocas que contienen arcillas. Estos materiales constituyen estratos débiles, principalmente en presencia de agua, que pueden influir adversamente en las condiciones de estabilidad de la masa rocosa de las excavaciones.

Por otro lado, las rocas intemperizadas y alteradas también pueden influir en las condiciones de estabilidad de la masa rocosa.

Las rocas superficiales intemperizadas, cuyo rasgo principal es la presencia de óxidos de fierro debido a la oxidación y el contenido de arcillas por la descomposición de los feldespatos u otros minerales, son rocas deterioradas y propensas a causar inestabilidades al ser excavadas. Ésta es la razón por lo que en la mayoría de los casos las bocaminas requieren ser sostenidas.

Las rocas alteradas tienen características más complejas. Las alteraciones hidrotermales son muy relevantes en el minado, desde que están asociadas con la formación y tipo de los yacimientos minerales. Las características de la alteración influyen en forma adversa o en forma favorable a las condiciones de estabilidad de la masa rocosa de las excavaciones.

## **IV) Diagnósticos de riesgo (DR)**

### **Secretaria del trabajo y previsión social**

**Tercera sección**

#### **Del capítulo 7**

### **7. Análisis de riesgos para la identificación de peligros y el control de riesgos**

7.1 El análisis de riesgos para la identificación de peligros y el control de riesgos deberá contar con la determinación de la magnitud del riesgo (MR) y de los controles necesarios para su prevención, protección y control.

7.2 El análisis de riesgos para la identificación de peligros y el control de riesgos deberá estar:

#### a) Actualizado;

b) Disponible para los trabajadores, y

c) Aprobado y firmado por el patrón y el responsable de los servicios preventivos de seguridad y salud en el trabajo.

7.3 El análisis de riesgos para la identificación de peligros y el control de riesgos se deberá revisar cuando:

a) Se modifiquen los procesos de exploración, explotación, fortificación, sistemas de ventilación e instalaciones eléctricas, según aplique;

b) Se realice cualquier cambio que pueda alterar las condiciones y procedimientos de seguridad, y

c) Se modifiquen los riesgos a los trabajadores o al centro de trabajo.

7.4 El análisis de riesgos para la identificación de peligros y el control de riesgos deberá considerar, según aplique, lo siguiente:

a) El análisis de las actividades por proceso, área o puesto de trabajo, que al menos comprenda:

1) Las actividades rutinarias y no rutinarias, y

2) Las actividades de todas las personas que tengan acceso al lugar de trabajo, incluyendo contratistas y visitantes;

b) Las instalaciones que puedan generar peligro;

c) La infraestructura, el equipamiento y los materiales en el lugar de trabajo, en especial las características y condiciones de seguridad y operación en que se deberán encontrar la maquinaria, equipo y herramientas a utilizar;

d) Las sustancias químicas peligrosas que se manejan, tales como explosivos, combustibles y lubricantes, entre otros;

e) El reconocimiento, evaluación y control de los contaminantes del ambiente de trabajo que resulten aplicables, de conformidad con las normas oficiales mexicanas NOM-010-STPS-1999, NOM-011-STPS-2001, NOM-015-STPS-2001 y NOM-024-STPS-2001, o las que las sustituyan;

f) Los peligros y factores de riesgo existentes que, al menos, contemplen:

1) Los que correspondan a las actividades de trabajo;

2) Los que sean capaces de afectar la seguridad y salud de las personas, y

3) Los que se originen en las inmediaciones de la mina por otras actividades;

g) Los procedimientos de seguridad empleados para desarrollar la actividad;

h) Las modificaciones, incluyendo los cambios temporales, y su impacto en las operaciones, procesos y actividades, en su caso, e

i) El plan de atención a emergencias.

7.5 El análisis de riesgos para la identificación de peligros y el control de riesgos deberá contener, al menos, lo siguiente:

a) El análisis de las áreas, procesos y actividades en toda la mina;

b) La identificación de los trabajadores y sus actividades por puesto de trabajo, tanto en condiciones normales como de emergencia; el equipo de protección personal, tanto de trabajadores como de los integrantes de las brigadas, así como el de rescate;

c) La identificación de los riesgos de mayor impacto, por su inflamabilidad, explosividad, así como por su efecto en la salud;

d) Las actividades peligrosas a que están expuestos los trabajadores, con base en los procedimientos de seguridad y las previsiones a considerar en el plan de atención a emergencias;

e) El análisis de la exposición de los trabajadores a los peligros y factores de riesgo existentes en las actividades de sus puestos de trabajo, tanto en condiciones normales como de emergencia;

f) El resultado de la evaluación de los agentes contaminantes y su comparación con los valores límite de exposición que correspondan, conforme a las normas oficiales mexicanas NOM-010-STPS-1999, NOM-011-STPS-2001, NOM-015-STPS-2001 y NOM-024-STPS-2001, o las que las sustituyan;

g) La determinación de los riesgos a partir de los peligros existentes, de acuerdo con la jerarquización establecida en el numeral 7.8 de esta Norma;

h) La probabilidad de ocurrencia de los riesgos, de conformidad con la estadística de los riesgos ocurridos, y la medida preventiva que corresponde a cada riesgo;

i) El impacto posible por la evaluación de la magnitud de los daños que puedan ocurrir a los trabajadores o a la mina;

j) El número de eventos por unidad de tiempo que puedan llegar a ocurrir;

k) La jerarquización de los riesgos en función de su probabilidad de ocurrencia e impacto (magnitud) posible, y

l) La propuesta de los procedimientos y condiciones de seguridad y salud en el trabajo a implementar para el control de los riesgos detectados.

7.6 La magnitud del riesgo (MR) deberá considerar:

a) La probabilidad de ocurrencia de los riesgos (P), la cuál se deberá obtener con base en la estadística de riesgos ocurridos en el centro de trabajo asociados a las actividades de la mina, y de no contarse con dicha estadística, con la de otros centros de trabajo con características similares, conforme al contenido de la Tabla IV.1;

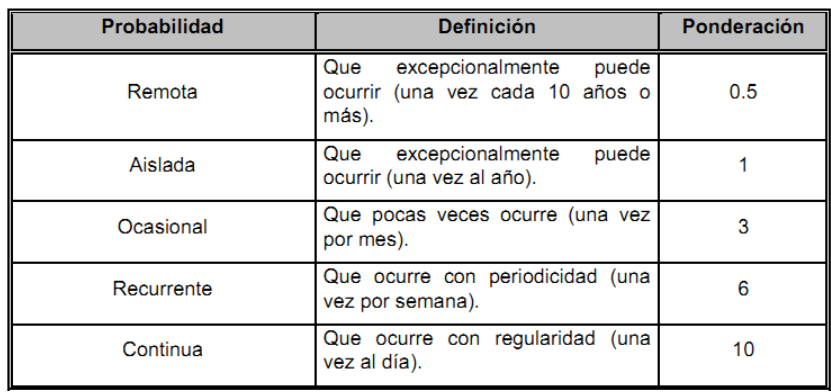

#### **2:Tabla IV.1 Probabilidad de ocurrencia de riesgos (P)**

b) La exposición de los trabajadores al riesgo (E), misma que se deberá obtener a partir de la frecuencia o tiempo de contacto o acercamiento al riesgo, de acuerdo con la Tabla IV.2.

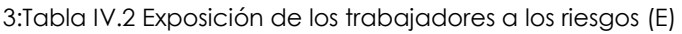

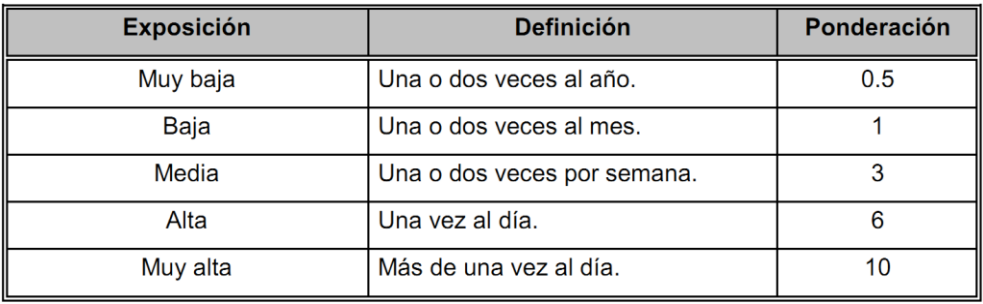

c) La severidad del daño (S) que puede ocasionar el riesgo, con su categoría y denominación, que habrá de obtenerse tomando como base las definiciones de daños establecidas en la Tabla IV. 3.

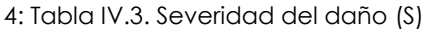

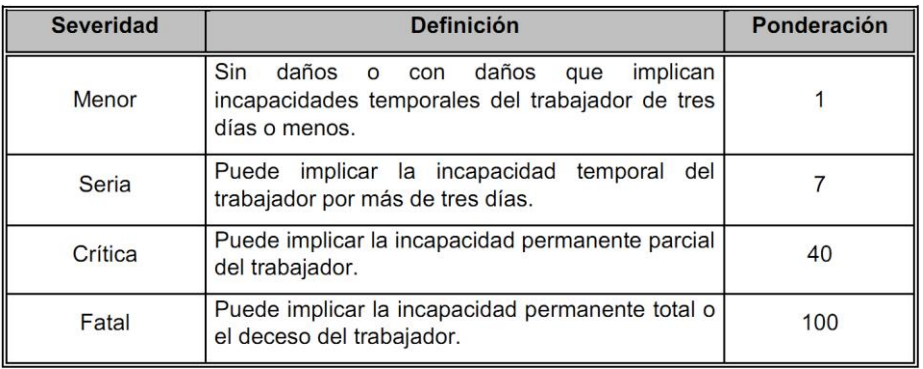

7.7 La magnitud del riesgo (MR) se deberá obtener asociando la probabilidad de ocurrencia del riesgo, con la exposición de los trabajadores y la severidad del daño que puede ocasionar, aplicando la ecuación siguiente:

$$
MR = P \times E \times S
$$

dónde: MR = Magnitud del riesgo;

- P = Probabilidad de ocurrencia del riesgo;
- E = Exposición de los trabajadores al riesgo, y
- S = Severidad del daño.

7.8 Los riesgos se deberán jerarquizar por su magnitud en graves, elevados, medios, bajos y mínimos.

Dichas categorías servirán de base para establecer el orden de atención de las medidas de prevención, protección y control por adoptar, de conformidad con lo determinado en la Tabla IV. 4.

| Jerarquización | Resultado de la Ecuación<br>$MR = PxExS$ | <b>Descripción</b>                                                                                                    |
|----------------|------------------------------------------|----------------------------------------------------------------------------------------------------|
| Grave          | Mayor a 400                              | Requiere de la aplicación de medidas<br>de seguridad estrictas y particulares,<br>a fin de modificar las condiciones de<br>seguridad; los procedimientos de<br>seguridad; el equipo de protección<br>personal, o la capacitación. |
| Elevado        | De 200 a 400                             | Requiere atención<br>inmediata<br>$\mathsf{v}$<br>revisión de las condiciones<br>de<br>seguridad.                                                                                                    |
| Medio          | De 70 a199                               | Requiere corrección.                                                                                                    |
| Bajo           | De 20 a 69                               | Requiere atención y, en su caso,<br>corrección.                                                                                                    |
| Mínimo         | Menor de 20                              | Requiere atención.                                                                                                    |

**5: Tabla IV.4. Jerarquización del riesgo**

7.9 Los riesgos clasificados como graves se deberán atender de manera inmediata y, a continuación y en forma sucesiva, los riesgos elevados, medios, bajos y, por último, los mínimos.

7.10 Se deberán suspender las actividades -inmediatamente- si los resultados de la evaluación de los agentes contaminantes están por encima de los valores límite de exposición, hasta que:

- a) Se establezcan las medidas de prevención y control;
- b) Se cuente con los nuevos procedimientos de seguridad;
- c) Se determine el equipo de protección personal adicional requerido;

d) Se encuentren los valores de contaminación dentro de los valores límite de exposición, y

e) Se aplique el plan de atención a emergencias, en su caso.

#### *IV.1) Enmascaramiento*

1. DESCRIPCIN DE RIESGO

 En los rebajes de producción y desarrollos de Cantera se han encontrado frecuentemente el zarpeador de concreto lanzando sin cumplir con el procedimiento. Zarpeando sin lavar y sin amacizar poniendo en riesgo al personal y equipo que transita por el área.

Escenario

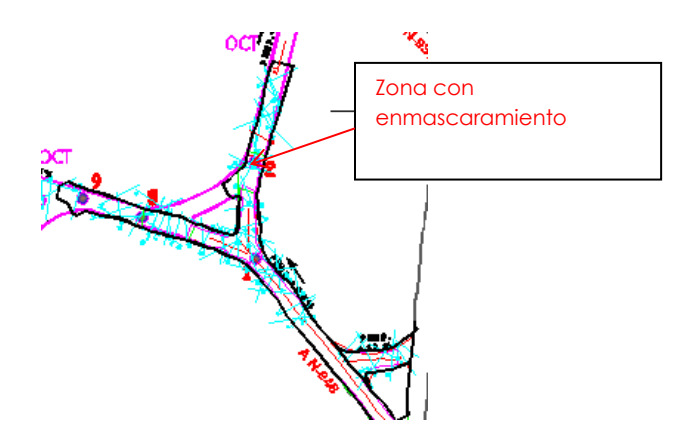

17:Figura No.VII.1. Nivel 946, donde se hace el diagnostico de riesgo

<span id="page-32-0"></span>En estas áreas se ha encontrado los equipos trabajando sin cumplir con el procedimiento de concreto lanzado. Esto puede causar accidentes en personal y equipo. Además de enmascarar un área mal soportada.

Estos rebajes cuentan con voladura diaria dañando la roca tanto de cielo como de las tablas y se observa la falta de reamazice y lavado cuando se puebla al zarpeador a fortificar las áreas de trabajo.

2. EFECTO

Zona de riesgo por caída de roca, puede ocasionar posible lesiones graves al personal y equipo mecánico con posible pérdida humana, que transitan por el área.

3. MAGNITUD DE RIESGO

 $MR = P \times E \times S$ 

- $P = 06.0$  Muy Probable
- $F = 10.0$  Continuo
- $S = 7.0$  Desastre

 $MR = 6.0*10.0*7.0 = 420.0$ 

INTERPRETACIÓN DEL RESULTADO:

El riesgo es muy alto requiere corrección de inmediato.

4. CONDICIONES DE RIESGO

1.- Estos rebajes son accesos y áreas de trabajo general para el personal y equipo mecanizado, puede ocurrir un accidente por caída de roca, debido a no cumplir con el procedimiento de concreto lanzado.

#### REQUERIMIENTOS NO CUMPLIDOS

1.-En estas áreas no se cumple con el procedimiento reamacizar, lavar cielos y tablas antes de zarpear.

#### *IV.2) Proyección de fallas*

Mediante la proyección de fallas que presentan flujo constante de agua, hacia otros niveles de las rampas, se indica al contratista la perforación, de barrenos de extensión, de 6.00 m a 9.00 m de largo, para localizar y/o prevenir posibles afluentes de agua en el tope de las obras de desarrollo.

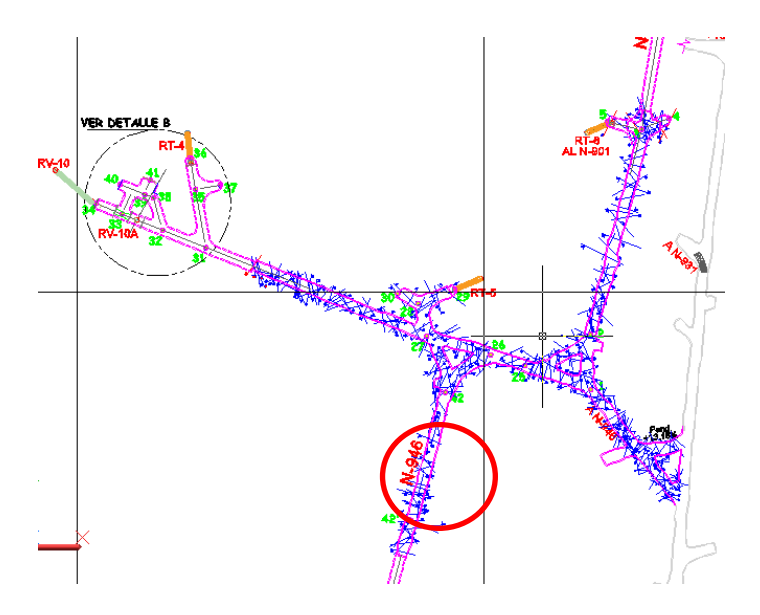

<span id="page-34-0"></span>18:Figura No. VII.2. Nivel de relleno N-946, circulo muestra zona ampliada que se proyecta

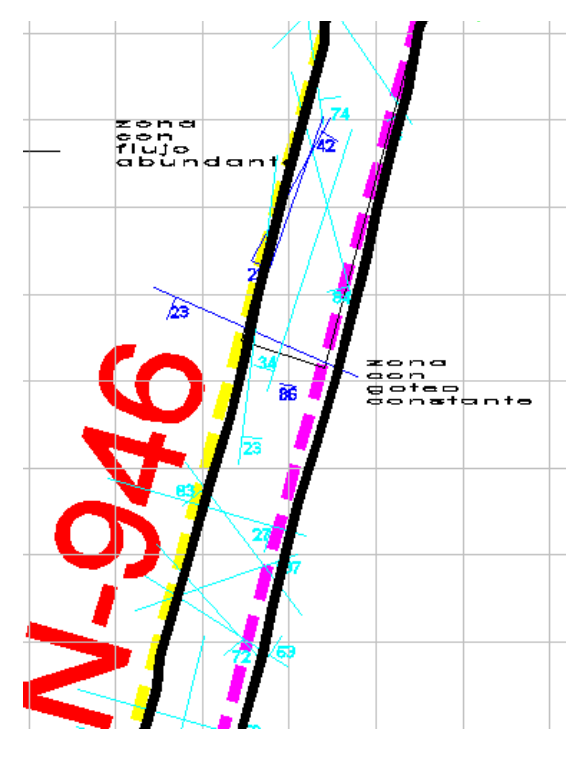

<span id="page-34-1"></span>19:Figura No. VII.3 Zona con fallas que se proyectan en Datamine

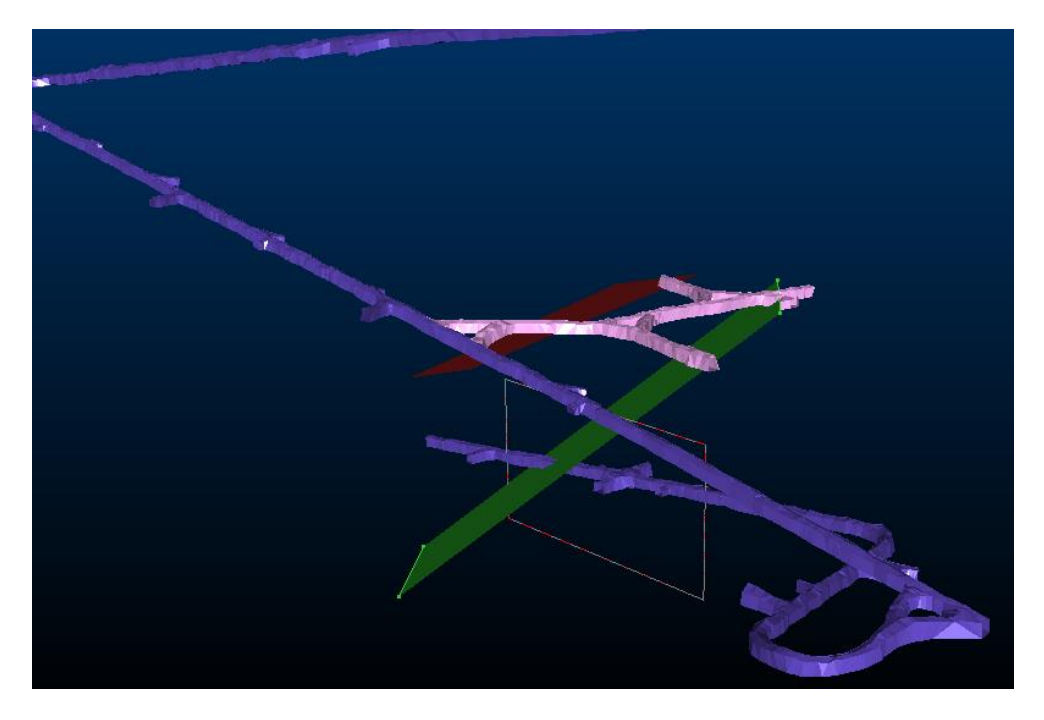

20:Figura No. VII.4. Imagen de data mine, donde se proyectaron las fallas

## <span id="page-35-0"></span>*IV.3) Robbins tepetateros y de ventilación*

Confirmar la ubicación de las familias principales de fracturamiento dentro de las rampas o contrafrente lleva a mover las obras o dejarlas para los futuros robbins de ventilación y tepetateros, haciendo secciones con los datos obtenidos de los barrenos a diamante hechos por exploración Toluca.

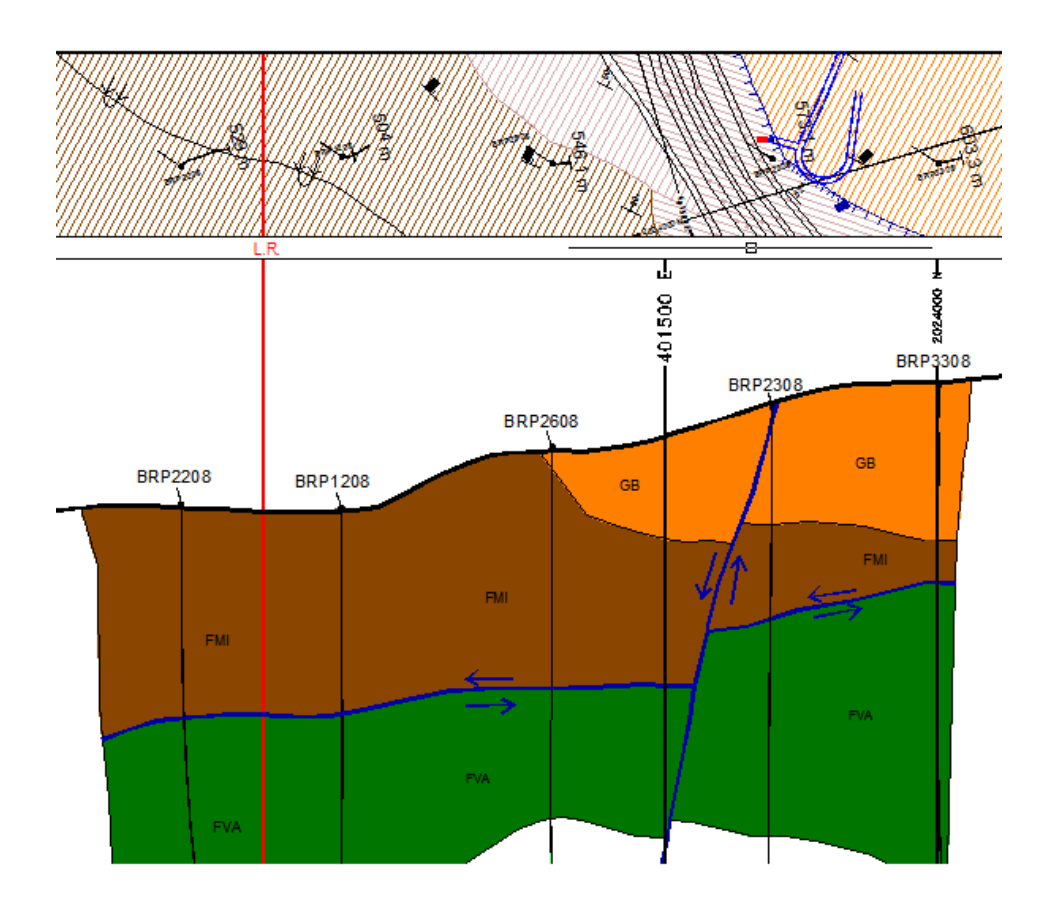

<span id="page-36-0"></span>21:Figura No. VII.5. Sección de las litologías que cruzara la barrenación del robbins

#### *IV.4) Zonas con cuñas*

#### DESCRIPCIÓN DE RIESGO

 En el nivel de relleno 946 Sur. Se presenta un conjunto de fallas y fracturas que generan un área de cuñas y bloques inestables. En esta zona se recomendó desde su inicio, que la fortificación zarpeo y anclaje fueran constantes para la protección de las personas y equipo que transita por el área.

Y como segunda recomendación se concretó que el sistema de anclaje fuera supervisado por el área de geología.

#### **Escenario**

Zona Inestable:

En el nivel de relleno 946 Sur. En el recorrido se observó en esta zona un conjunto de fallas y fracturas que forman bloques, con un gran riesgo de accidente tanto en personal como en equipo mecanizado.

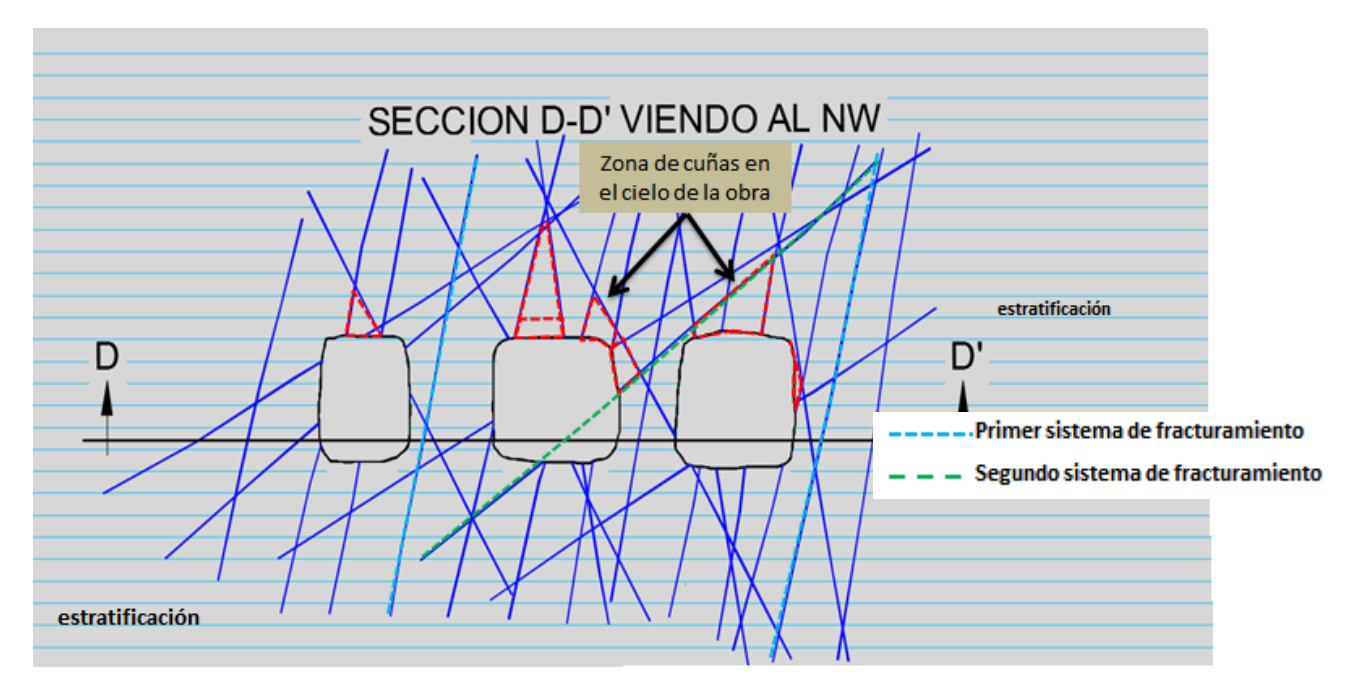

<span id="page-37-0"></span>22:Figura No VII.6 Vista del fracturamiento de alto y bajo ángulo

#### 2. EFECTO

Zona de riesgo x caída de roca, puede colapsar tabla y cielo del área, ocasionando posible lesiones graves al personal y equipo mecánico con posibles pérdidas humanas y materiales que transitan por el área.

- 3. MAGNITUD DE RIESGO
- $MR = P \times E \times C$
- $P = 3.0$  Muy Probable
- $E = 10$  Continuo
- C = 7 Desastre
- $MR = 3.0*10.0*7.0 = 210.0$

INTERPRETACIÓN DEL RESULTADO:

El riesgo es muy alto requiere corrección de inmediato.

#### 4. CONDICIONES DE RIESGO

1.- Este acceso 946 es acceso y área de relleno general para el personal y equipo mecanizado, puede ocurrir un accidente por caído de roca, debido a la geología estructural y mal anclaje.

REQUERIMIENTOS NO CUMPLIDOS

1.-En esta área no se cumplió con el procedimiento recomendado por mecánica de rocas de instalar correctamente el anclaje de varilla y zarpeo.

5. DISPOSITIVOS Y MEDIDAS DE SEGURIDAD CON QUE SE CUENTA PARA ABATIR EL RIESGO.

El personal que realiza la operación tiene la preparación necesaria para realizar la actividad (capacitación)

Se cuenta con el equipo de protección personal necesario

Se cuenta con cuadrilla de rescate entrenada y capacitada.

Se cuenta con el equipo adecuado para el anclaje. Proyección de fallas

## **V) Análisis de la respuesta del material al método de estabilización**

## *V.1) Pruebas de calidad de concreto lanzado*

La forma de medir el espesor del concreto lanzado en el proyecto Rey de Plata, es mediante el uso de un escantillón. Figura VIII.1.

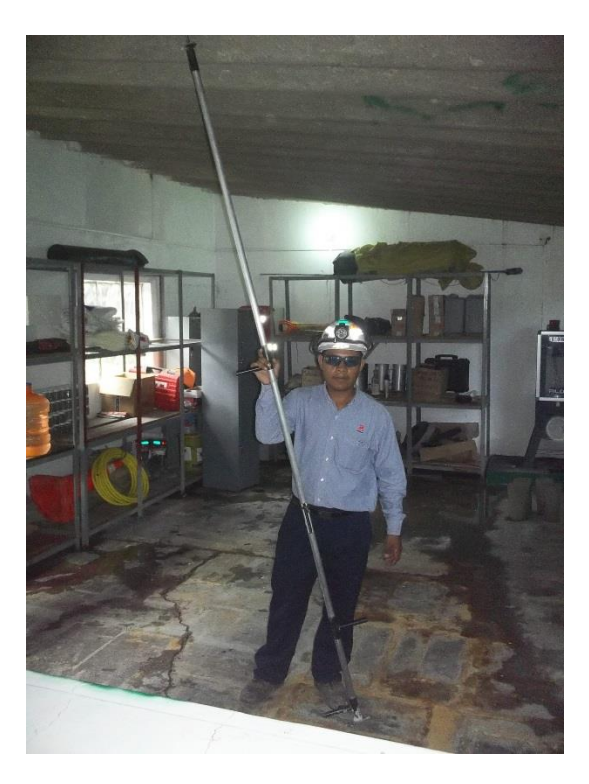

23:Figura No. VIII.1.

<span id="page-39-0"></span>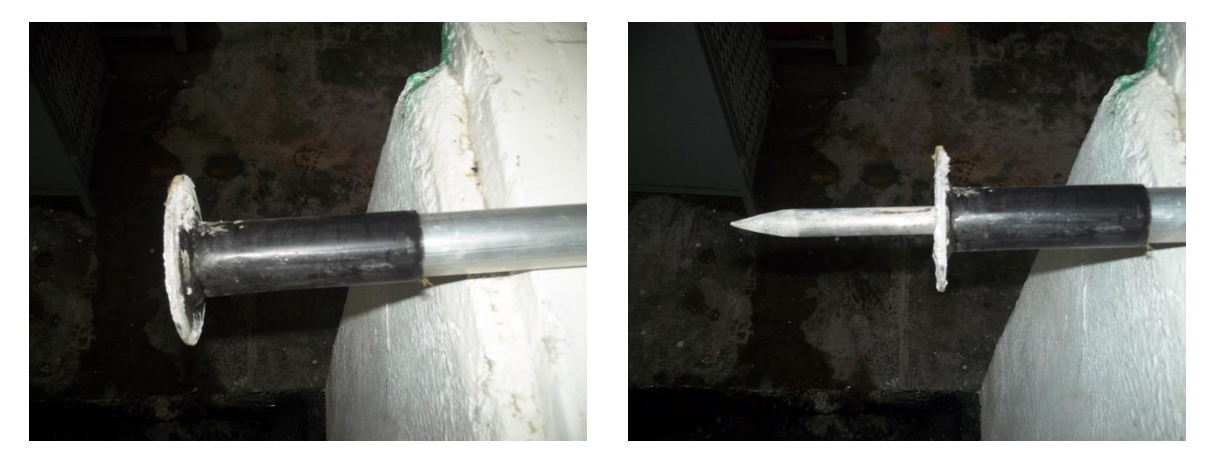

<span id="page-39-1"></span>24:Figura No. VIII.2.

<span id="page-39-2"></span>25:Figura No. VIII.3.

El instrumento consta de una punta retráctil que mide 4½", con una rondana. (Figura VIII.2. y Figura VIII.3).

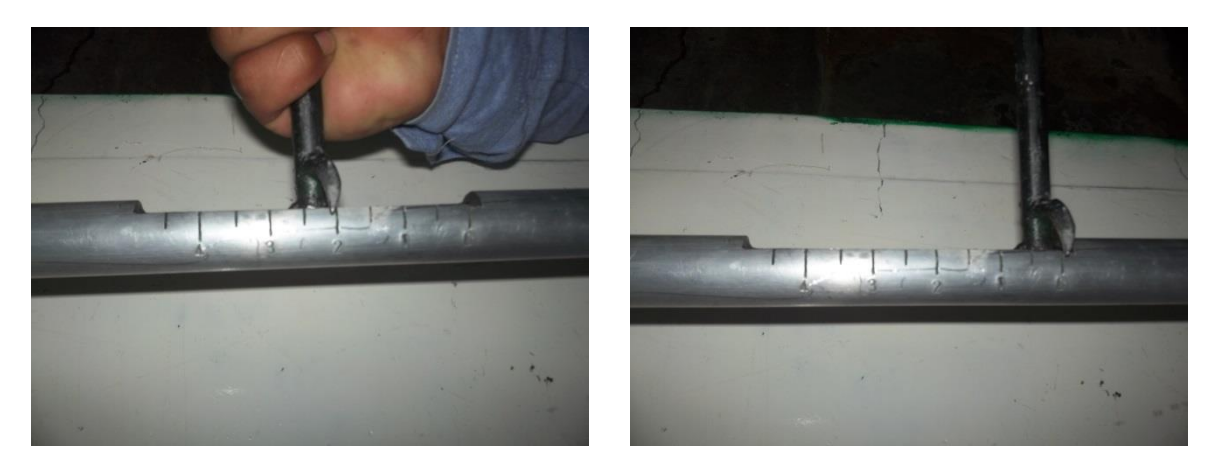

<span id="page-40-0"></span>26:Figura No. VIII.4**.**

Una escala en la parte central donde se verifica visualmente la medida, dicha medida es tomada de la punta, parte de ella se hunde en el concreto fresco hasta topar con la roca, sirviendo de tope la rondana de la base de la punta (Figura VIII.4).

Repitiendo la operación las veces que sea necesario, en el tramo de concreto lanzado.

#### **Control de grosor de concreto lanzado**

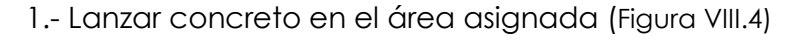

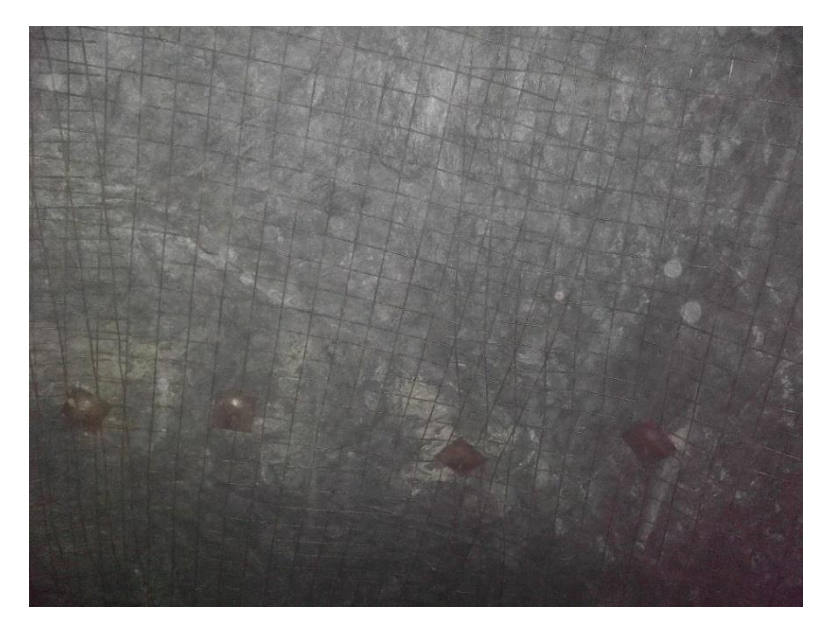

<span id="page-40-1"></span>27:Figura No. VIII.4 Área a Zarpear

2.- Al terminar el lanzado, colocar el escantillón (Figura VIII.5)

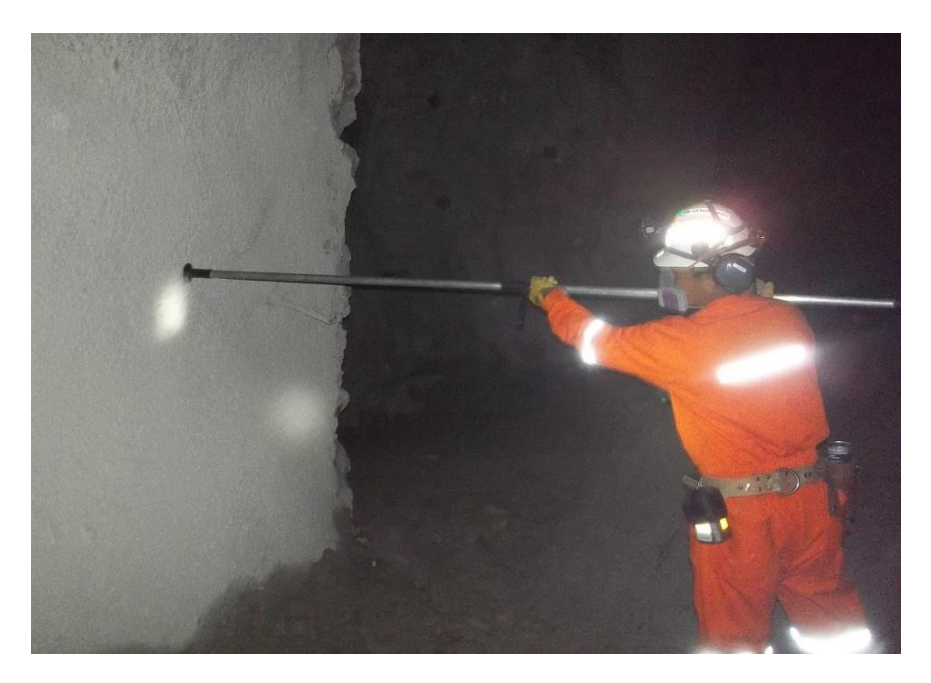

28:Figura No. VIII.5

3.- Cerciorarse que se encuentre en cero, empujar el escantillón, hasta que tope en la roca y medir. (Figura VIII.6)

<span id="page-41-0"></span>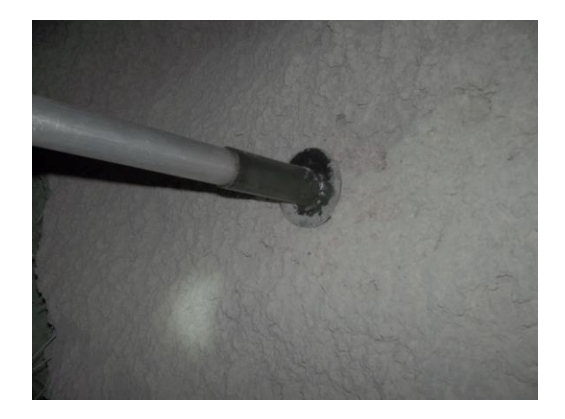

<span id="page-41-1"></span>29:Figura No. VIII.6

5.- Una vez hecha la medición, marcar el punto de medición y marcar el espesor obtenido. (Figura VIII.7 y Figura VIII.8)

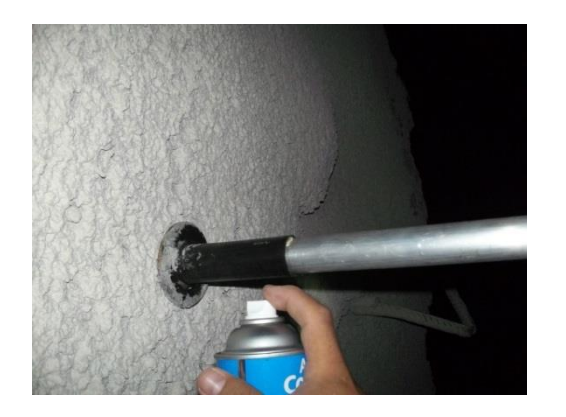

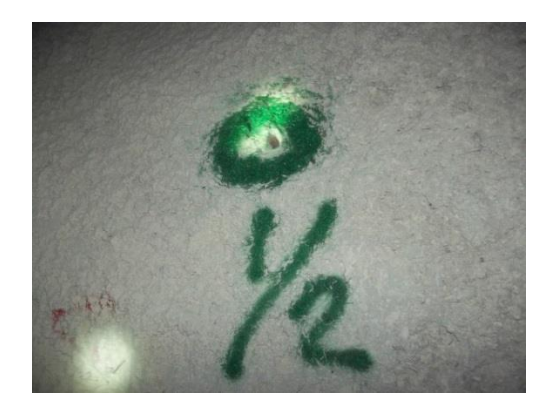

30:Figura No. VIII.7 31:Figura No. VIII.8

<span id="page-42-0"></span>6.- También sirve para medir espesor en cielos. Se medirá después de zarpear cada trompo. (VIII.9)

<span id="page-42-2"></span><span id="page-42-1"></span>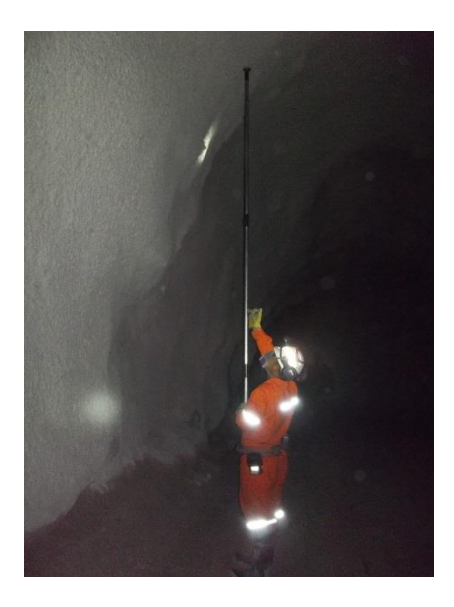

32:Figura No. VIII.9

### *V.2) Pruebas de extracción de anclas*

En el proyecto Rey de Plata, se cuenta con una calidad de la roca de regular a mala, por esta razón, todas las obras que se desarrollan en tepetate (esquistos y filita grafítica) deben ir con anclaje sistemático; y en mineral cuando se requiera.

Debido a la importancia del anclaje en el proyecto Rey de Plata, es necesario la evaluación de la capacidad de carga de las anclas instaladas, y desde hace más de 2 años, estas pruebas son realizadas por proveedores, haciendo pruebas cruzadas, instalando las anclas en el lugar donde es poblado el jumbo anclador, para que los resultados sean representativos de las anclas instaladas en el área.

Es muy importante la realización de estas pruebas ya que en el proyecto Rey de Plata es quien evalúa el producto utilizado, así como los nuevos productos.

Las pruebas se hacen en el exterior e interior mina:

En el exterior, se hacen al acero de la varilla, se realiza a la placa (de 6 x 6 pulgadas) con ancla de barra roscada de 3/4 soportando cierto tonelaje, hasta su deformación.

En interior mina:

En ancla roscada (8 ft. X ¾) y cartucho cementante (28 mm x 300 mm).

En estas pruebas, se aplica presión al ancla hasta cierto tonelaje de presión, a la cual el ancla revienta en el área de la rosca.

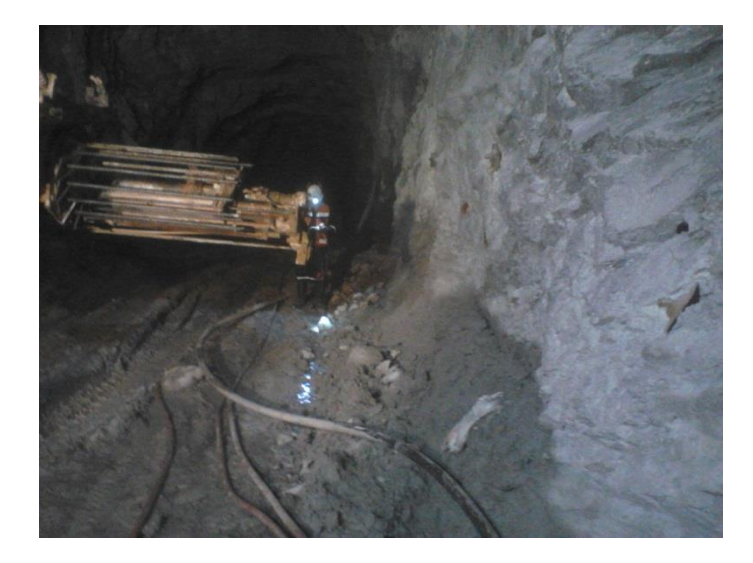

<span id="page-44-0"></span>33:Figura No. VIII. 10. Instalación de anclas en el lugar de trabajo del jumbo anclador

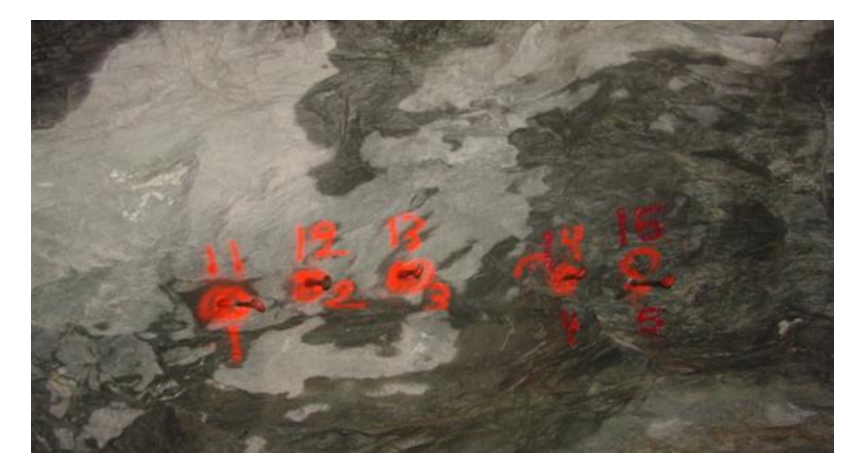

<span id="page-44-1"></span>34:Figura No. VIII. 11. Anclas de prueba instaladas, con cantidad de cartuchos de cemento

<span id="page-44-2"></span>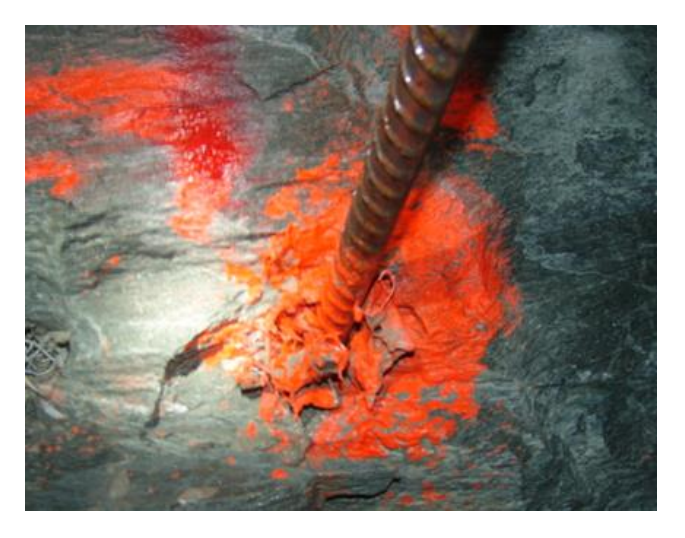

35:Figura No. VIII. 12. Instalación incorrecta de cartuchos de cemento

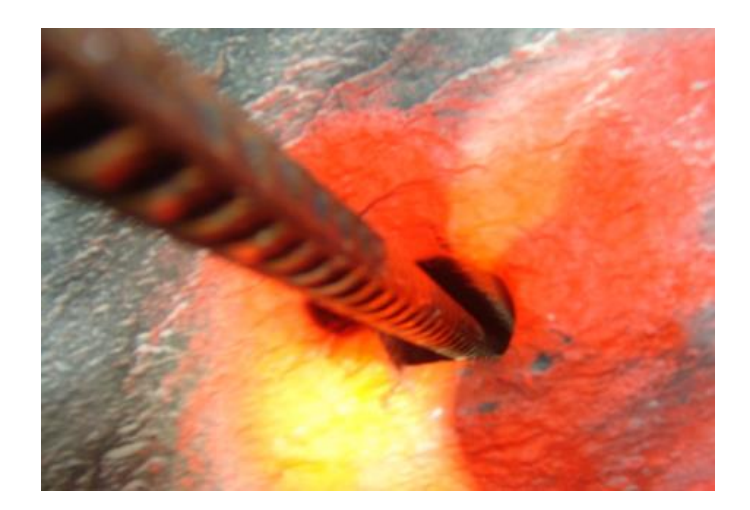

<span id="page-45-0"></span>36: Figura No.VIII. 13. -Instalación correcta de cartuchos de cemento

<span id="page-45-1"></span>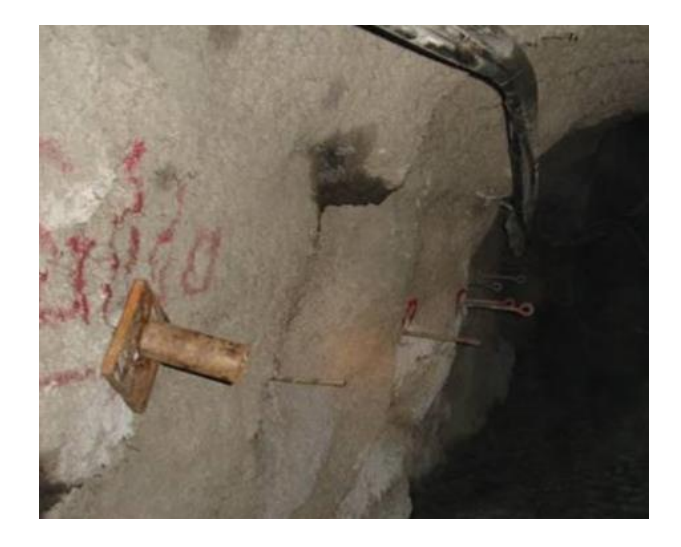

37:Figura No. VIII. 14. Preparación de anclas

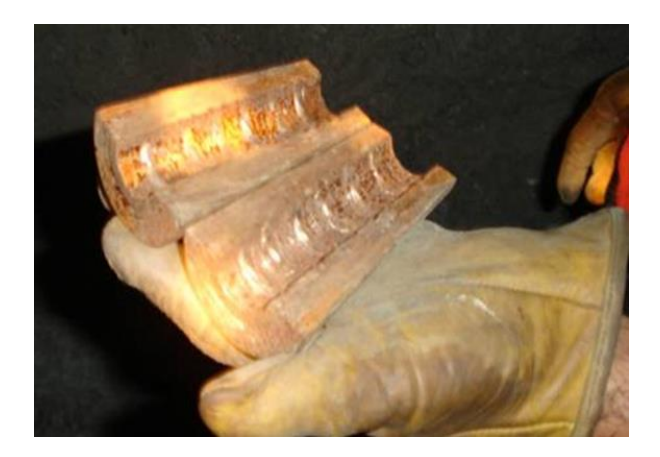

38:Figura No. VIII. 15. Preparación de mordazas

<span id="page-46-0"></span>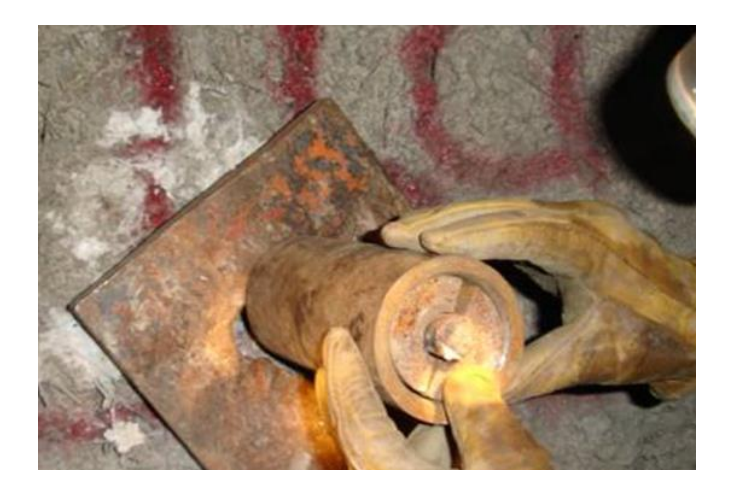

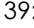

<span id="page-46-1"></span>39: Figura No. VIII. 16. Instalación de mordazas en porta-mordazas

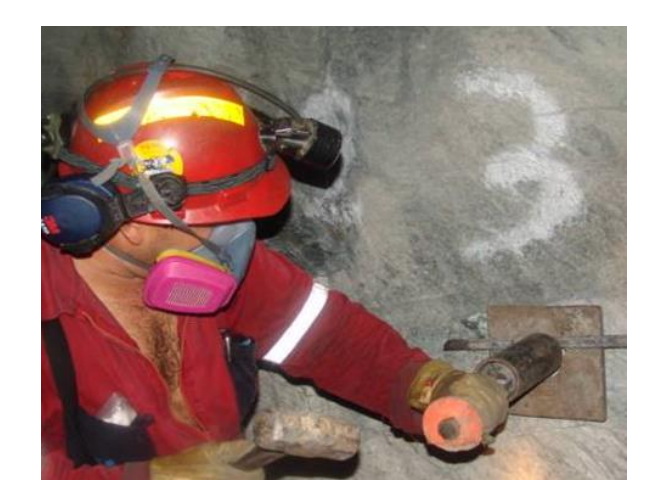

40:Figura No. VIII. 17. Alineación de mordazas

<span id="page-47-1"></span><span id="page-47-0"></span>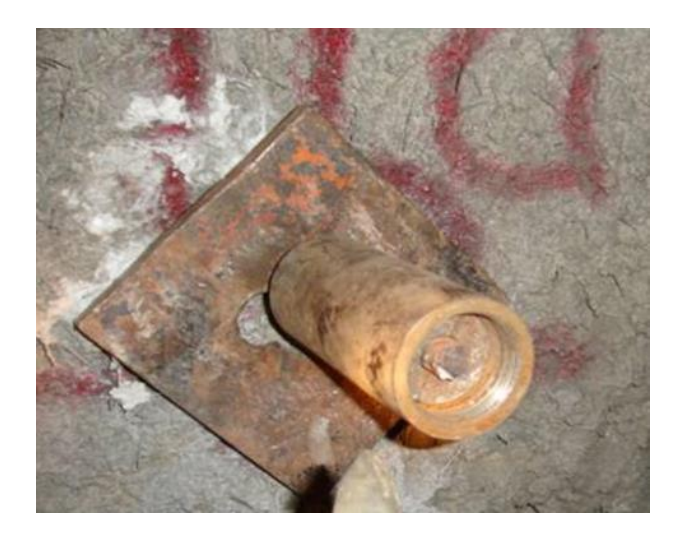

41:Figura No. VIII. 18. Mordazas y porta-mordazas instalados correctamente

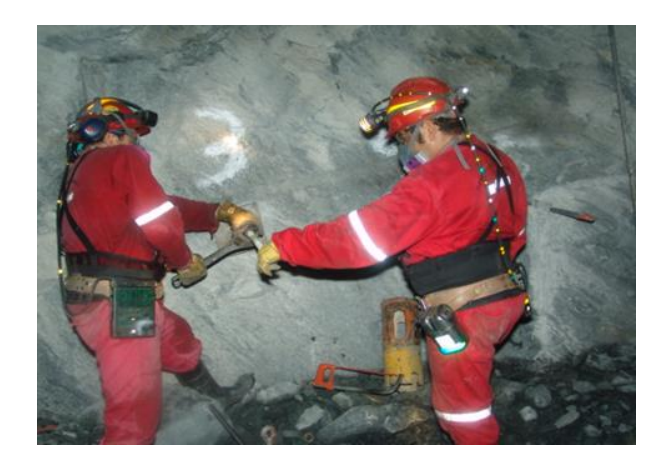

42:Figura No. VIII. 19. Instalación y ajuste de espárrago en porta-mordazas

<span id="page-48-1"></span><span id="page-48-0"></span>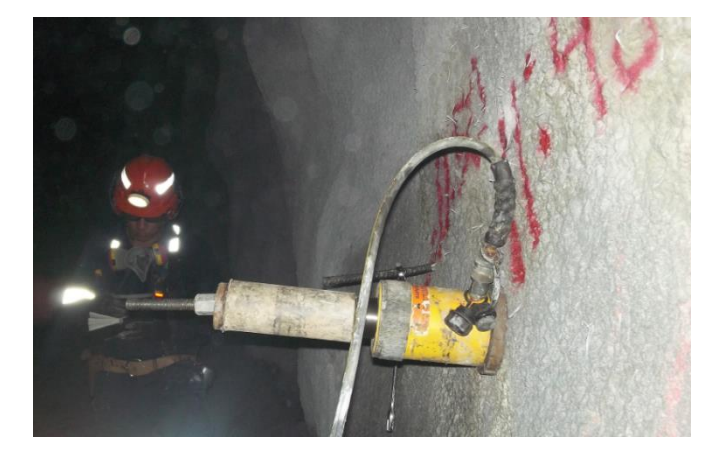

43:Figura No. VIII. 20. Instalación de cilindro hidráulico, de capacidad de 30 toneladas

### Cilindro y bomba hidráulicos instalados

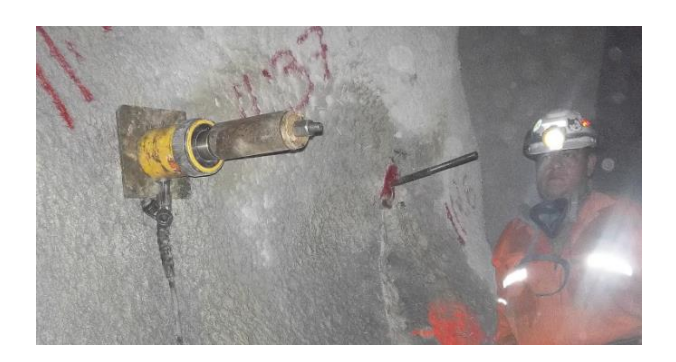

44:Figura No. VIII. 11. Inicio de prueba

<span id="page-49-0"></span>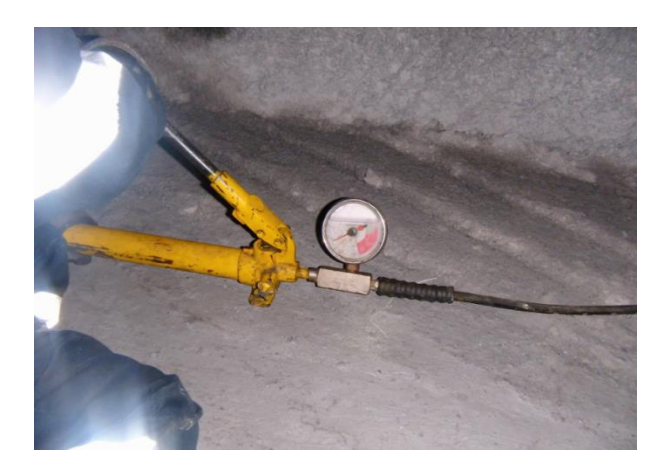

45:Figura No. VIII. 12. Prueba en proceso

<span id="page-49-2"></span><span id="page-49-1"></span>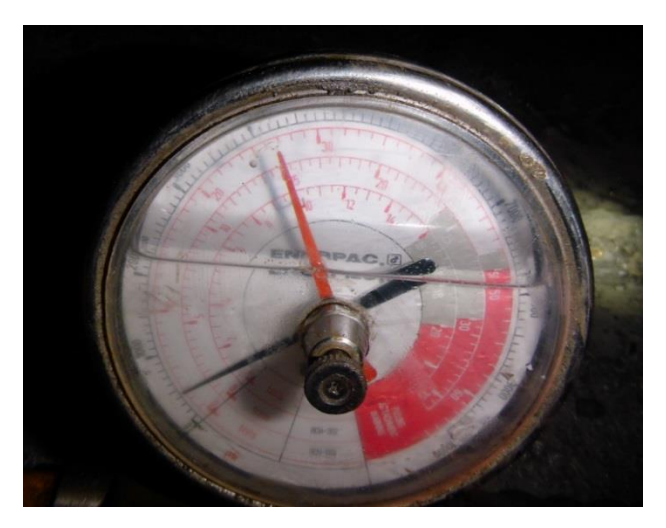

46:Figura No. VIII. 13. Manómetro, indicando tonelaje aplicado

#### 6:Tabla VIII.1 Datos

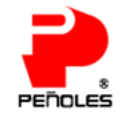

#### Pruebas de Calidad de Anclaje

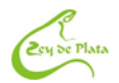

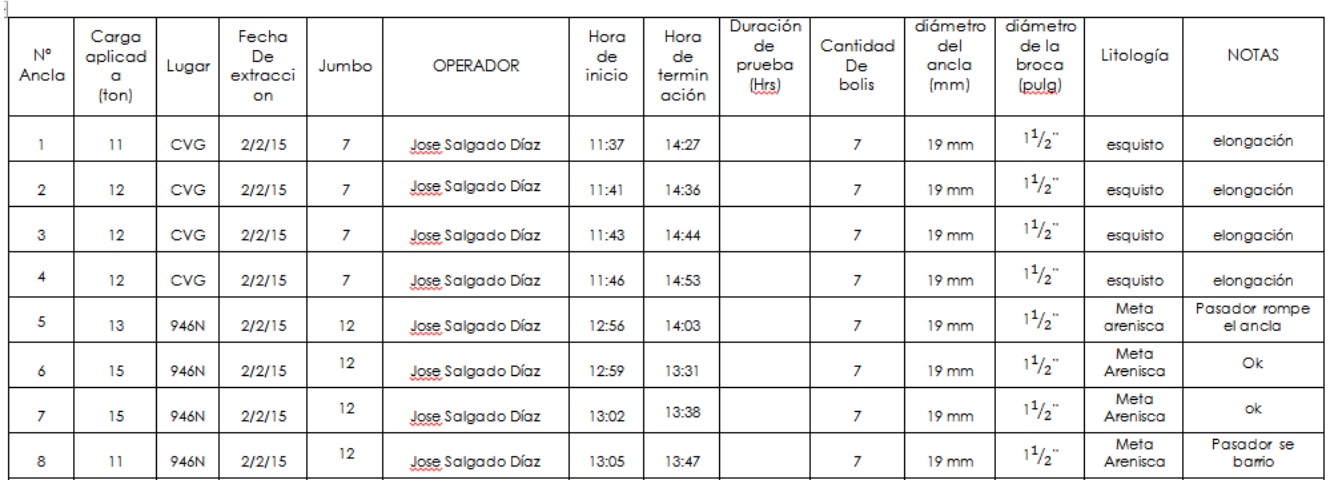

## **VI) Procedimientos para el control de riesgos**

#### *VI.1) Concreto lanzado vía húmeda*

- 1. La superficie a lanzar debe estar libre de agentes contaminantes que impidan la adecuada adhesión a la roca tales como polvo, tierra, grasa, aceite, etc. Estas áreas deben estar lavadas.
- 2. No debe realizarse el lanzado si existen bloques sueltos (falta de amacize).
- 3. Si existen anclas salidas deberán cortarse antes de realizar el lanzado.
- 4. Los servicios de aire, agua, electricidad y comunicaciones deben ser protegidos con hule antes de realizarse el lanzado o sean retirados del lugar
- 5. Si existen escurrimientos de agua, estos deben ser canalizados antes de realizar el lanzado.
- 6. No se debe lanzar concreto en áreas con presencia de alteración de arcillas y óxidos hasta haber sido eliminados.
- 7. Después de colocar el concreto lanzado, marcar con escantillón el espesor

## *VI.2) ¿Qué es el rebote?*

El rebote son todas aquellas partículas que golpean la superficie y no se adhieren a ésta.

- 1) Principales causas que ocasionan el rebote son:
- La naturaleza y composición de los agregados
- El diseño de la mezcla de concreto
- La superficie de aplicación, sucia o contaminada
- La presión del aire comprimido, para la proyección del concreto lanzado
- La habilidad del lanzador, para la aplicación del concreto lanzado.
- El espesor de concreto
- La cantidad de acelerante
- Desgaste de la boquilla de lanzado

2) Cuál es un buen rebote.

En las primeras fracciones de segundo de lanzado, el agregado grueso recubierto con la pasta cementante, se impactan contra la superficie, quedando adherida a ésta solamente la pasta y rebotando las partículas de mayor tamaño. Conforme se incremente el espesor de esta capa sobre la superficie de aplicación, se incorporarán partículas de mayor tamaño disminuyendo en forma importante el rebote aunque una parte del material sigue rebotando todavía.

## *VI.3) Procedimiento para instalación de Mallas*

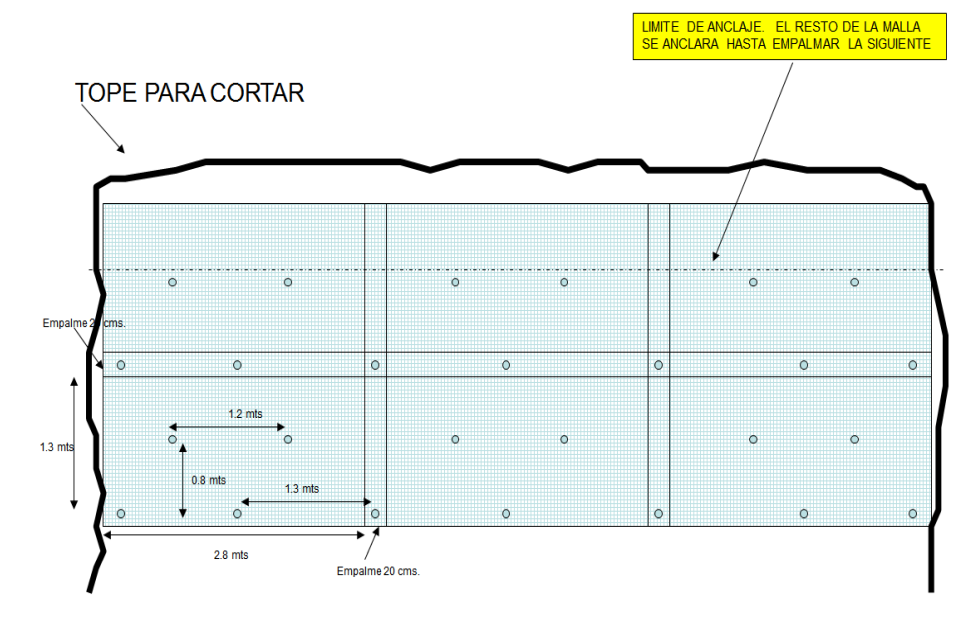

<span id="page-51-0"></span>47:Figura No. IX.1 Forma de traslape

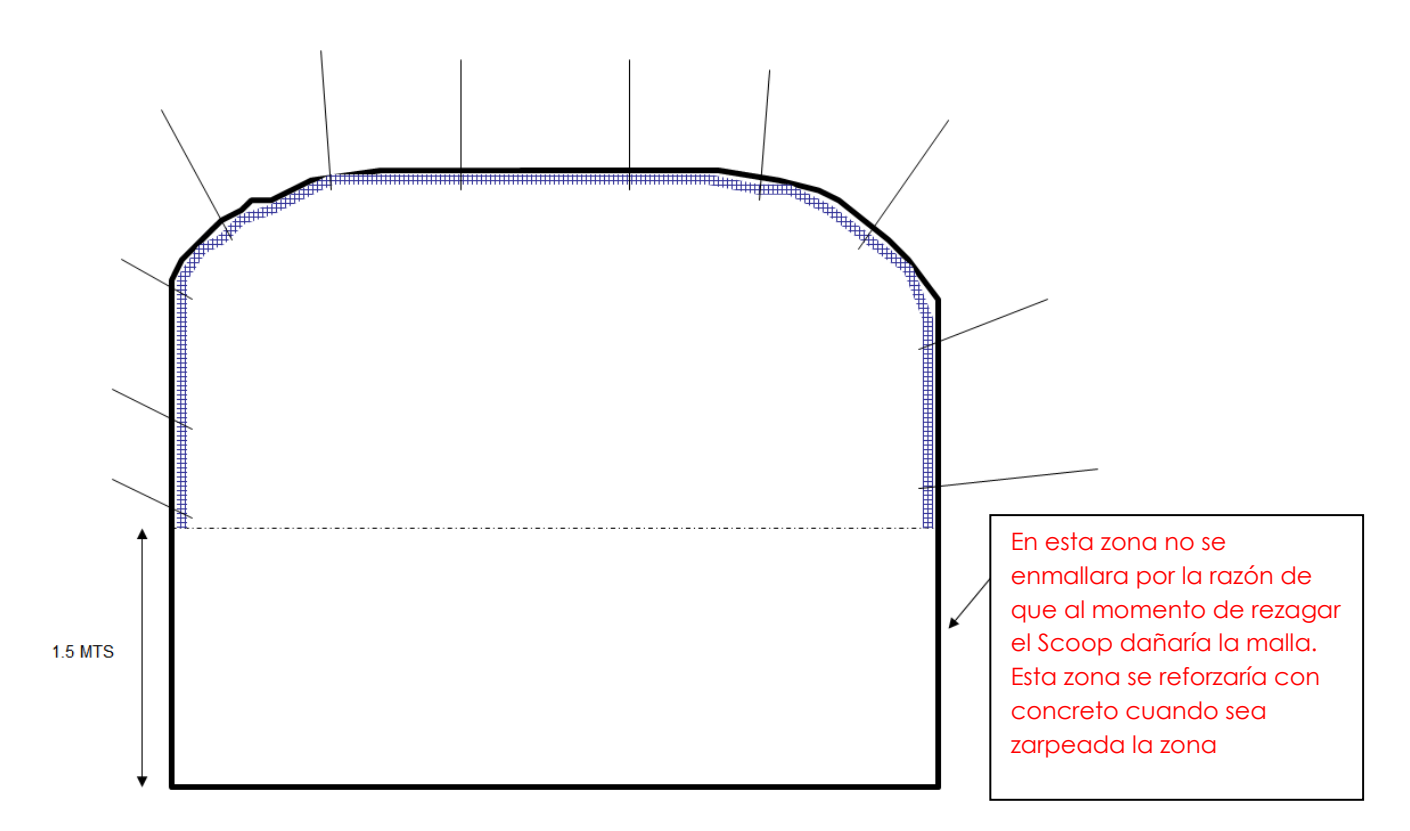

<span id="page-52-0"></span>48:Figura No. IX.2 Zona de enmallado

## *VI.4) IDENTIFICACIÓN DE TIPOS DE ROCAS*

• FILITA GRAFITICA: Roca de tonalidad negra se altera muy rápidamente, al tacto mancha de negro los dedos, se encuentra al alto del mineral en forma de capas.

• SULFURO MASIVO: Roca de tonalidad café es el mineral a extraer, contiene el doble de peso en comparación con el esquisto de clorita y filita grafítica, se encuentra en bloques de varios tamaños. La mineralización consiste en pirita de grano fino con bandas y diseminaciones de esfalerita, galena, arsenopirita y calcopirita. Los cuerpos mineralizados se encuentran con echado de 30 a 40 grados, la densidad del sulfuro es en promedio 4.16.

• ESQUISTOS DE SERICITA: Roca de tonalidad blanca, al tacto es sedosa como talco, generalmente se presenta en contacto con el mineral, muy frágil, provoca zonas de inestabilidad.

• ESQUISTOS DE CLORITA: Roca de tonalidad verde claro que se encuentra abajo del mineral, se observa en Rampa Vicente Guerrero, Rampa Negativa y accesos a los rebajes. Roca consistente que se presenta en capas.

#### *VI.5) Factores a tenerse en cuenta*

Si se tiene definida la condición de la masa rocosa para cada zona de la mina, se conocerá como se comportará ésta durante el minado, pero es necesario además, conocer otros aspectos o factores adicionales que podrían modificar su comportamiento al ser excavada. Estos otros factores están referidos a lo siguiente:

A la presencia de agua.

A la presencia de los esfuerzos o también denominados presiones de la roca o del terreno.

A la presencia de fallas principales.

#### **Excavaciones en roca masiva**

Las rocas masivas se caracterizan por presentar pocas discontinuidades, con baja persistencia y ampliamente espaciadas, generalmente son rocas de buena calidad que están asociadas a cuerpos mineralizados polimetálicos en rocas volcánicas, particularmente cuando éstas han sufrido procesos de silicificación hidrotermal.

Ignorando por ahora la influencia de los esfuerzos, estos tipos de rocas ofrecen aberturas rocosas estables sin necesidad de sostenimiento artificial, solo requieren de un buen desatado o sostenimiento localizado.

#### **Excavaciones en roca fracturada**

La roca fracturada se caracteriza por presentar familias de discontinuidades conformadas principalmente por diaclasas, por lo que se les denomina también roca diaclasada.

Las diaclasas y otros tipos de discontinuidades constituyen planos de debilidad. Luego, el factor clave que determina la estabilidad de la excavación es la intersección de las discontinuidades, que conforman piezas o bloques de roca intacta de diferentes formas y tamaños, definidas por las superficies de las diaclasas y la superficie de la excavación.

Desde que las piezas o bloques rocosos se encuentran en la periferia de la excavación, éstos pueden ser liberados desde el cielo y las tblas de la excavación y pueden caer o deslizarse debido a las cargas gravitacionales.

Para que una excavación sea estable, los bloques de roca deben ser capaces de interactuar o de hacer presión uno contra el otro, cuando esto ocurre, la excavación tiende a autosostenerse. Alguna irregularidad en el contorno de la excavación es la clave indicadora para un problema potencial de inestabilidad, donde las piezas de roca no van a tener la capacidad de interactuar y por lo tanto de permanecer en su lugar. Cuando se descubre una irregularidad basándose en el sonido de la roca, esto indica que se está aflojando cerca de la superficie y que se puede reconocer y evaluar un peligro potencial.

Las discontinuidades o planos de debilidad pueden intersectarse formando varias combinaciones. Según esto, las fallas comúnmente vistas en el minado subterráneo son: las cuñas biplanares, las cuñas tetrahedrales, los bloques tabulares o lajas y los bloques irregulares. Desde luego, no solo las diaclasas pueden intervenir para generar estos modos de falla de la roca, sino que la combinación puede ser con cualquier otro tipo de discontinuidades como fallas, zonas de corte, estratos, etc.

#### **Cuñas biplanares**

El modo más simple de falla está formado por la intersección de dos diaclasas o sistemas de diaclasas, en general dos discontinuidades o sistemas de discontinuidades, cuyo rumbo es paralelo o subparalelo al eje de la excavación. En este caso, en el techo o en las paredes se forma una cuña biplanar o prisma

rocoso, que podría desprenderse desde el techo o deslizarse desde las paredes inesperadamente.

#### **Cuñas tetrahedrales**

Es otro modo de falla que considera la intersección de tres diaclasas o sistemas de diaclasas, en general tres discontinuidades o sistemas de discontinuidades, para formar una cuña tetrahedral que podría caer o deslizarse por peso propio, ya sea desde el cielo o desde las tablas.

Cuando las cuñas están formadas por tres familias de discontinuidades, éstas persistirán ya sea en el techo o en las paredes de la excavación, mientras se mantengan las características estructurales de la masa rocosa y la orientación de la excavación. Esto hará que se requiera de sostenimiento sistemático para estabilizar las cuñas.

#### **Bloques tabulares**

Éstos se forman cuando la roca presenta un sistema principal de discontinuidades que sea aproximadamente paralelo al cielo o a las tablas de la excavación y además existan otros sistemas que liberen el bloque. Esta forma de inestabilidad de la masa rocosa, es observada en rocas volcánicas e intrusivas de yacimientos polimetálicos tipo vetas, en donde el principal sistema de discontinuidades las forma y que puede separarse o despegarse y caer hacia el vacío minado.

#### **Bloques irregulares**

En este caso, la roca de las tablas de la excavación está formada como un edificio de bloques que se autosostienen. Los bloques liberados por las intersecciones de las diaclasas presentan formas complejas. La falla puede ocurrir por caída o deslizamiento de los bloques debido al efecto de la gravedad.

## *VI.6) Identificación de zonas*

Mediante el mapeo se identifica el área que se recomienda zarpear (1"), anclar + malla y zarpear (2")

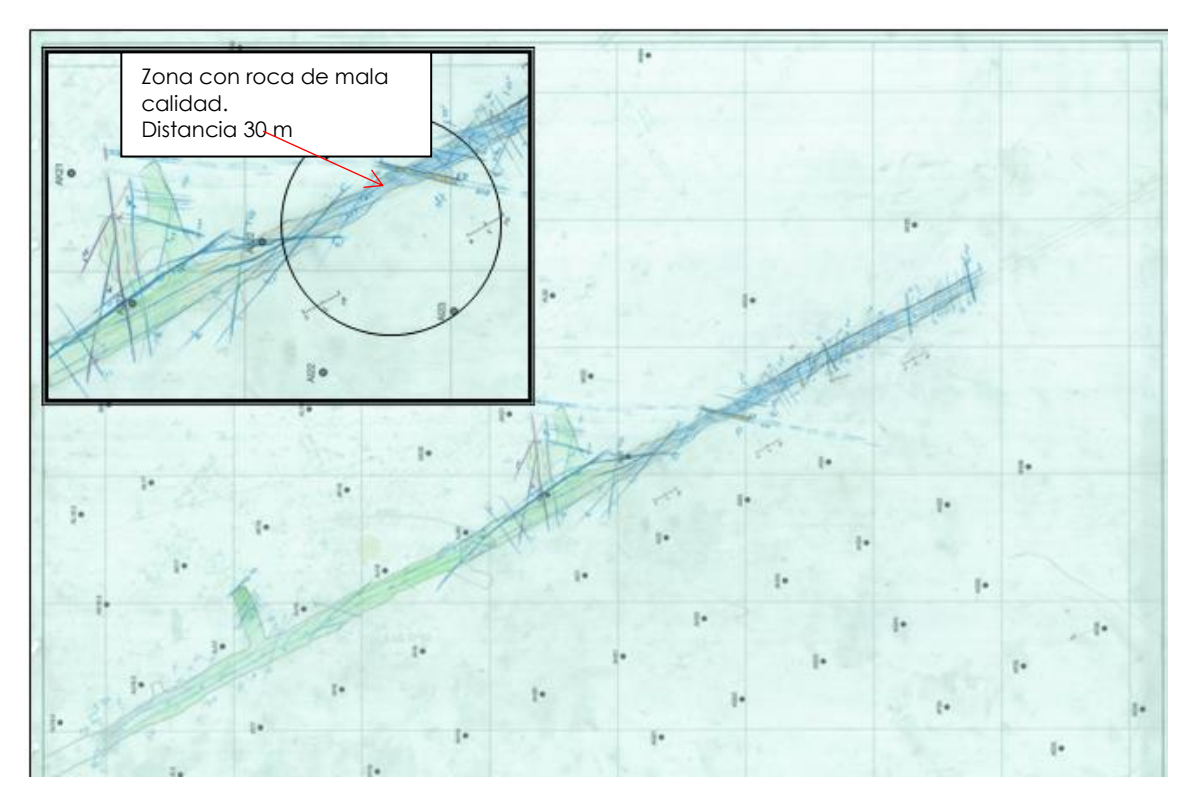

<span id="page-56-0"></span>49:Figura No. VI.2 Zona donde se recomienda fortificar

## **Conclusiones**

Garantizar la continuidad de las operaciones productivas, la meta es ser un equipo de trabajo preventivo y no correctivo, reduciendo el riesgo de accidentes por caídos de roca al personal, proteger los equipos. Controlar las áreas de producción de un colapso repentino.

Concientizar a las personas sobre una adecuada comunicación, garantiza ambientes de trabajo más seguros, hacer recorridos interior mina con la inspección visual de las condiciones de las obras, reportando eventos por muy pequeños que estos sean. La comunicación a supervisores y compañeros de trabajo si se presentan condiciones fuera de lo normal.

Para determinar la calidad de la roca en la que se encuentran las obras mineras permanentes y temporales así como las que se van a desarrollar en un futuro.

Bibliografía

American Geological Institute, 1989. AGI Data Sheets, for Geology in the Field, Laboratory, and Office. Third Edition.

Bieniawski. Z.T. 1989. Engineering rock Mass Classifications. John Wiley & Sons. Inc.

Golder Associates, Inc. 1995. Initial Site Visit and Recommendtions for Pit Slop Stability Evaluation, La Herradura Project, Sonora. Mexico. Informe confidencial.

International Society for Rock Mechannics, 1981. Basic Technical Description of Rock Masses. International Journal Rock Mechanics. Min. Sci. 18

International Society for Rock Mechannics, 1981. Rock Characterization, Testing and Monitoring. ISRM Suggested methods, Pergamon, London.

DEER, D.U., 1963. Technical of Rock Cores for Engineering Purposes. Rock Mech., Eng.

West Coast Drilling Supplies, 2007. "Ballmark" The art of Orientation.

García-Fons, Javier; Novelo, Luis Felipe; Pérez I., Juan Manuel, 1981, Geología del Yacimiento de Sulfuros Masivos. El Rey de la Plata, Teloloapan, Guerrero, A. I. M. M. G. M., Mem. Tec. XIV, p 141-179.

Campa, M. F., and Coney, P. J., 1983, Tectono-stratigraphic terranes and mineral resource distributions in Mexico: Canadian Journal of Earth Sciences, v. 20, p. 1040- 1051.

Elías-Herrera, Mariano and Sánchez–Zavala, J.L., 1990 (1992), Tectonic implications of a mylonitic granite in the lower structural levels of the Tierra Caliente Complex (Guerrero Terrane) Southern Mexico: Revista Mexicana de Ciencias Geológicas, v. 9, no. 2, p. 113-125.

Talavera, M. O.; Ramírez, E. J.; and Guerrero, S. M., 1995, Petrology and Geochemistry of the Teloloapan Subterrene, a Lower Cretaceous evolved intraoceanic island-arc: Geofísica Internacional, v. 34, p. 3-22.

Giles, David A. and García-Fons, Javier, 2000, Volcanogenic Deposits in Mexico: The Producing Mines in VMS Deposits of Latin America, Geological Association of Canada, Mineral Deposits Division, p 135-140.

Mortensen, J. K., Hall, B. V., Bissing, T., Friedman, R. M, Danielson, T., Oliver, J., Rhys, D. A., and Ross, K. V., 2003, U-Pb zircon age and Pb isotopic constraints on the age and origin of volcanogenic massive sulfide deposits in the Guerrero Terrane of central Mexico: Geological Society of America Abstracts with Programs, v. 35, no. 4, p. 61.

Bennami, Moluod y Centeno-García, Elena. 2004. Nueva Localidad de Dinosaurios del Cretácico Tardío en el Sur de México (Región de Tiquicheo, Michoacán). Enviado a la Revista Mexicana de Ciencias Geológicas (en revisión).

Monter-Ramírez, Ahiram. 2004. Estratigrafía, Sedimentología y Relaciones Tectónicas del Grupo Balsas en la Región de Amacuzac, Morelos: Tesis de Licenciatura, pp 64.

Ángeles-Moreno, Edgar., 2007, Informe Técnico Estructural del Proyecto Rey de Plata, no publicado. Pp. 22.

Centeno-García, Elena; Guerrero-Suástegui, Martín; Talavera-Mendoza, Oscar; 2008, The Guerrero Composite Terrane of western Mexico: Collision and subsequent rifting in a supra-subduction zone: The Geological Society of America, Special Paper 436.

Gibson, H. L., 2011, Summary of Work Performed and Recommendations-Rey de Plata: Informe técnico no publicado. pp. 6.

Gibson, H. L., 2011, VMS Deposits: In Introduction their characteristics, processes and genetic model. Presentación de diapositivas presentadas en el Proyecto Rey de Plata, no publicado.

BARTON, N.; BAKHTAR, K. Bolt design based on shear strength Symposium on Rock Bolting. Abisko 18 Sep - 2 Sep 1.983 BIENIAWSKI, Z.T. Estimación de la resistencia de las rocas. Journal of the South African Institute of Mining and Metallurgy. Marzo 1974.

NORMA Oficial Mexicana NOM-023-STPS-2012, Minas subterráneas y minas a cielo abierto - Condiciones de seguridad y salud en el trabajo.